**TECHNOLOGIES** 

**www.semantic-web-grundlagen.de**

# Semantic Web Technologies I

Lehrveranstaltung im WS08/09

PD Dr. Pascal Hitzler M.Sc. Markus KrötzschDr. Sebastian Rudolph

LEB

**TECHNOLOGIES** 

# Anwendungen

#### AIFB<sup>O</sup>

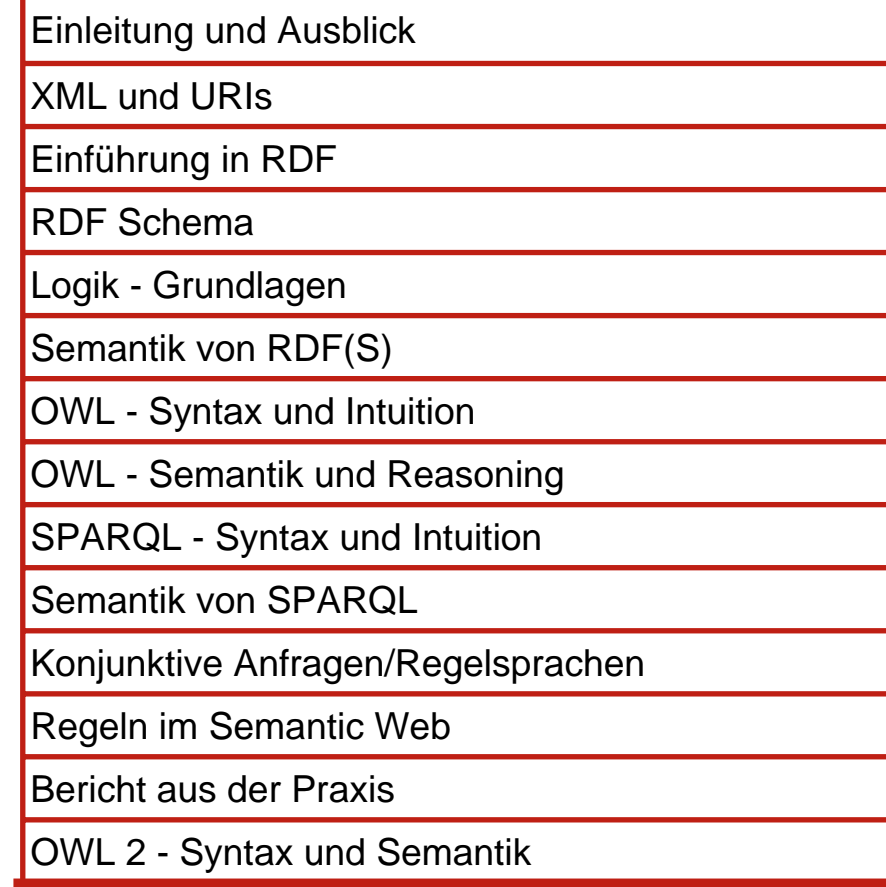

#### **Semantic Web Architecture**

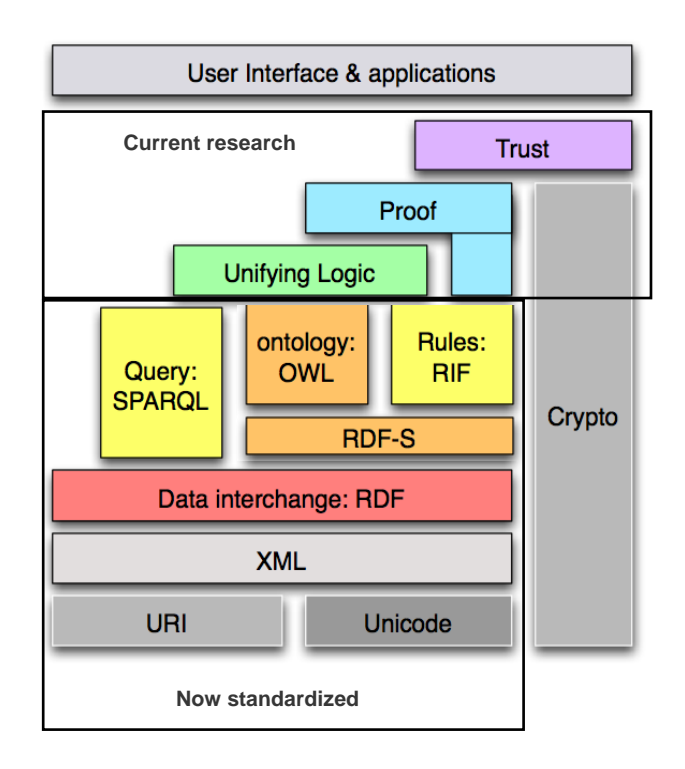

Semantic Web – Anwendungen

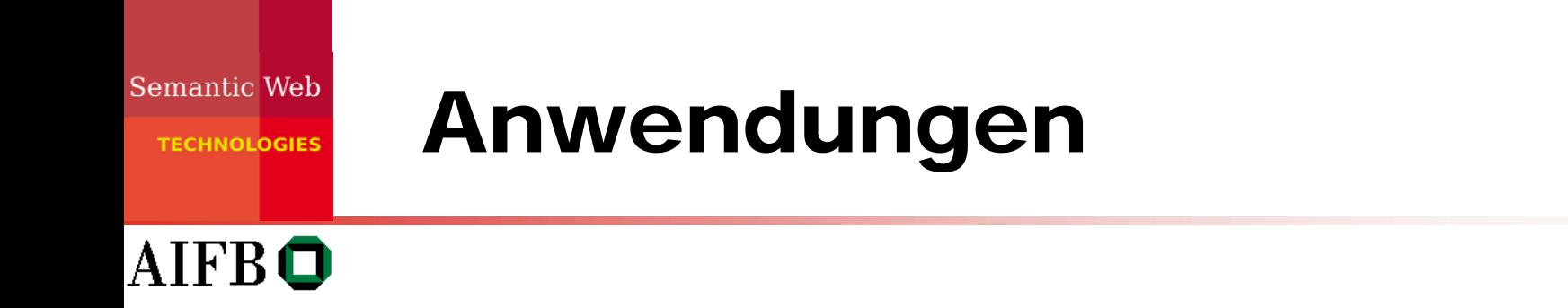

- ¾ Wann ist eine "Anwendung" eine "Anwendung semantischer Technologien"?
- ¾ Was sind "semantische Technologien"?
- $\triangleright$  Und was nicht?
- ¾ Wer entscheidet das?

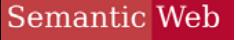

**AIFBO** 

**ECHNOLOGIES** 

# Aus der Anfangsvorlesung

¾Lösungsansatz für Probleme des Web:

> II. A priori: Strukturierung der Web-Informationen zur Erleichterung der automatisierten Auswertung:

## $\rightarrow$  Semantic Web

Zwei essentielle Voraussetzungen zur Realisierung:

1. offene Standards zur Beschreibung von Informationen / von Wissen

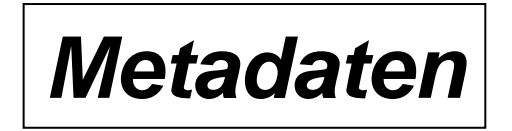

2. Methoden zur Gewinnung von weiteren Informationen aus derlei Beschreibungen

#### ¾ Metadaten und deren Verwendung!

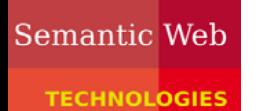

## Metadaten

### **AIFBO**

- ¾ Machen Metadaten das Semantic Web?  $\Rightarrow$  Nein, Metadaten sind einfach nur mehr Daten.  $\Rightarrow$  Es kommt auf die Verwendung an.
	- $\Rightarrow$  Aber Metadaten sind die Grundlage!
- ¾ "Semantische" Verwendung von Metadaten  $\Rightarrow$  integrieren  $\Rightarrow$  kombinieren
	- $\Rightarrow$  auswerten

 $\Rightarrow$  Logik wird nicht immer benötigt (manchmal aber schon)

# **Verwendung von Standards**

- ≻ Müssen "Anwendungen semantischer Technologien" unbedingt standardisierte Sprachen verwenden?
	- $\Rightarrow$  Nein, zentral ist die Verwendung von Metadaten und deren semantische Verwendung
	- $\Rightarrow$  Dennoch empfiehlt sich die Verwendung von Standards.
	- $\Rightarrow$  Manche Anwendungen sind "semantisch" obwohl der Hersteller das gar nicht so sehen will.  $\odot$

**AIFBO** 

*ECHNOLOGIES* 

## Wer stellt Metadaten zur Verfügung?

¾ Klassisch:

Metadaten werden mit konkreter Anwendungsabsicht hergestellt bzw. bereitgestellt.

¾ Webstyle:

Man macht halt mal Metadaten, die sinnvoll erscheinen, es wird sich schon eine Verwendung und ein Mehrwert finden.

¾ Die Wahrheit liegt vermutlich irgendwo in der Mitte.

AIFB O

**TECHNOLOGIES** 

## Wer macht Metadaten? Das Henne-Ei-Problem

#### ¾ Klassisch

 $\Rightarrow$  Bringt die Herstellung von Metadaten zusammen mit zugehörigen Anwendungen genug Mehrwert, damit sich der zusätzliche Aufwand lohnt?

### ¾ Webstyle

- $\Rightarrow$  Der Aufwand, öffentliche Metadaten zu erstellen, lohnt sich erst wenn es semantische Anwendungen dafür gibt.
- $\Rightarrow$  Der Aufwand, semantische Anwendungen zu erstellen, lohnt sich erst wenn es öffentliche Metadaten dafür gibt.

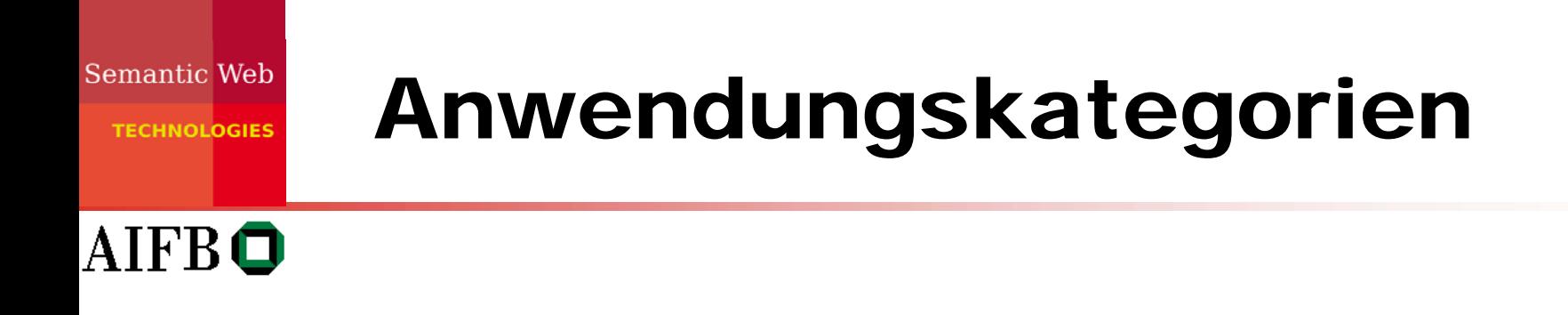

- ¾ Große Vision (Zukunftsmusik)
- ¾ Anwendungsszenarien (vielleicht bald in Reichweite)
- ¾ Prototypische Anwendung (z.B. in einem Forschungsprojekt)
- ¾ Echte Anwendung (in der Praxis verwendet)

## Große Vision (Berners-Lee et al. 2001)

Semantic Web

A

- ¾ The entertainment system was belting out the Beatles' "We Can Work It Out" when the phone rang. When Pete answered, his phone turned the sound down by sending a message to all the other *local* devices that had a *volume control*. His sister, Lucy, was on the line from the doctor's office: "Mom needs to see a specialist and then has to have a series of physical therapy sessions. Biweekly or something. I'm going to have my agent set up the appointments." Pete immediately agreed to share the chauffeuring. At the doctor's office, Lucy instructed her Semantic Web agent through her handheld Web browser. The agent promptly retrieved information about Mom's *prescribed treatment* from the doctor's agent, looked up several lists of *providers*, and checked for the ones *in-plan* for Mom's insurance within a *20-mile radius* of her *home* and with a *rating* of *excellent* or *very good* on trusted rating services. It then began trying to find a match between available *appointment times* (supplied by the agents of individual providers through their Web sites) and Pete's and Lucy's busy schedules. (The emphasized keywords indicate terms whose semantics, or meaning, were defined for the agent through the Semantic Web.)
- $\blacktriangleright$ In a few minutes the agent presented them with a plan. Pete didn't like it University Hospital was all the way across town from Mom's place, and he'd be driving back in the middle of rush hour. He set his own agent to redo the search with stricter preferences about *location* and *time*. Lucy's agent, having *complete trust* in Pete's agent in the context of the present task, automatically assisted by supplying access certificates and shortcuts to the data it had already sorted through.
- ¾ Almost instantly the new plan was presented: a much closer clinic and earlier times¿but there were two warning notes. First, Pete would have to reschedule a couple of his *less important* appointments. He checked what they were¿not a problem. The other was something about the insurance company's list failing to include this provider under *physical therapists*: "Service type and insurance plan status securely verified by other means," the agent reassured him. "(Details?)"
- ¾ Lucy registered her assent at about the same moment Pete was muttering, "Spare me the details," and it was all set. (Of course, Pete couldn't resist the details and later that night had his agent explain how it had found that provider even though it wasn't on the proper list.)

## Große Vision

### **AIFBO**

[Berners-Lee, Hendler, Lassila, 2001]:

"A new form of Web content that is meaningful to computers will unleash a revolution of new possibilities"

"Computers will find the meaning of semantic data by following hyperlinks to definitions of key terms and rules for reasoning about them logically."

"Naturally, you want to check this, so your computer asks the service for a proof of its answer, which it promptly provides by translating its internal reasoning into the Semantic Web's unifying language."

Es empfiehlt sich, mal den Originalartikel zu lesen.

Semantic Web *ECHNOLOGIES* 

# (Diese) große Vision

- $\triangleright$ Das dauert noch ein Weilchen ...
- ¾ An vielen Stellen dieser großen Vision wird noch geforscht, aber es geht natürlich nur in kleinen Schritten voran.
- ¾ Wichtig ist, dass kleine Schritte gefunden werden, die auch jetzt schon Mehrwert liefern.

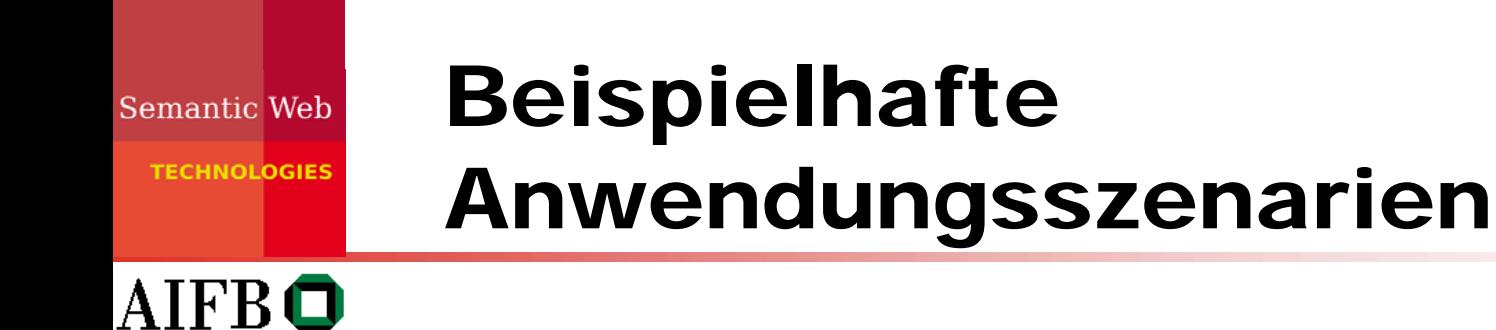

- ¾ Intelligente Unterstützung bei der Informationsintegration
- ¾ Automatische flexible Nutzung von Web Services
- ¾ Semantische Suche im WWW oder auf dem eigenen **Computer**
- ¾ Webunterstützte wissenschaftliche Zusammenarbeit

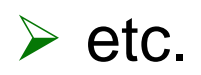

Semantic Web **TECHNOLOGIES** 

AIFB O

## Prototypische Anwendungen aus Forschungsprojekten

- ¾ SmartWeb: Interaktives Frage-Antwortsystem
- ¾ NeOn: Überwachung weltweiter Fischbestände bei der FAO (UN Food and Agriculture Organisation)
- ¾ SEKT: Semantische Suche in digitalen Bibliotheken
- ¾ Nepomuk: Realisierung eines semantischen Desktops
- ¾ X-Media: Überwachung des Lebenszyklus von Industrieproduktion mithilfe von Multimediadaten
- ¾ Realisiert als Forschungsprototypen

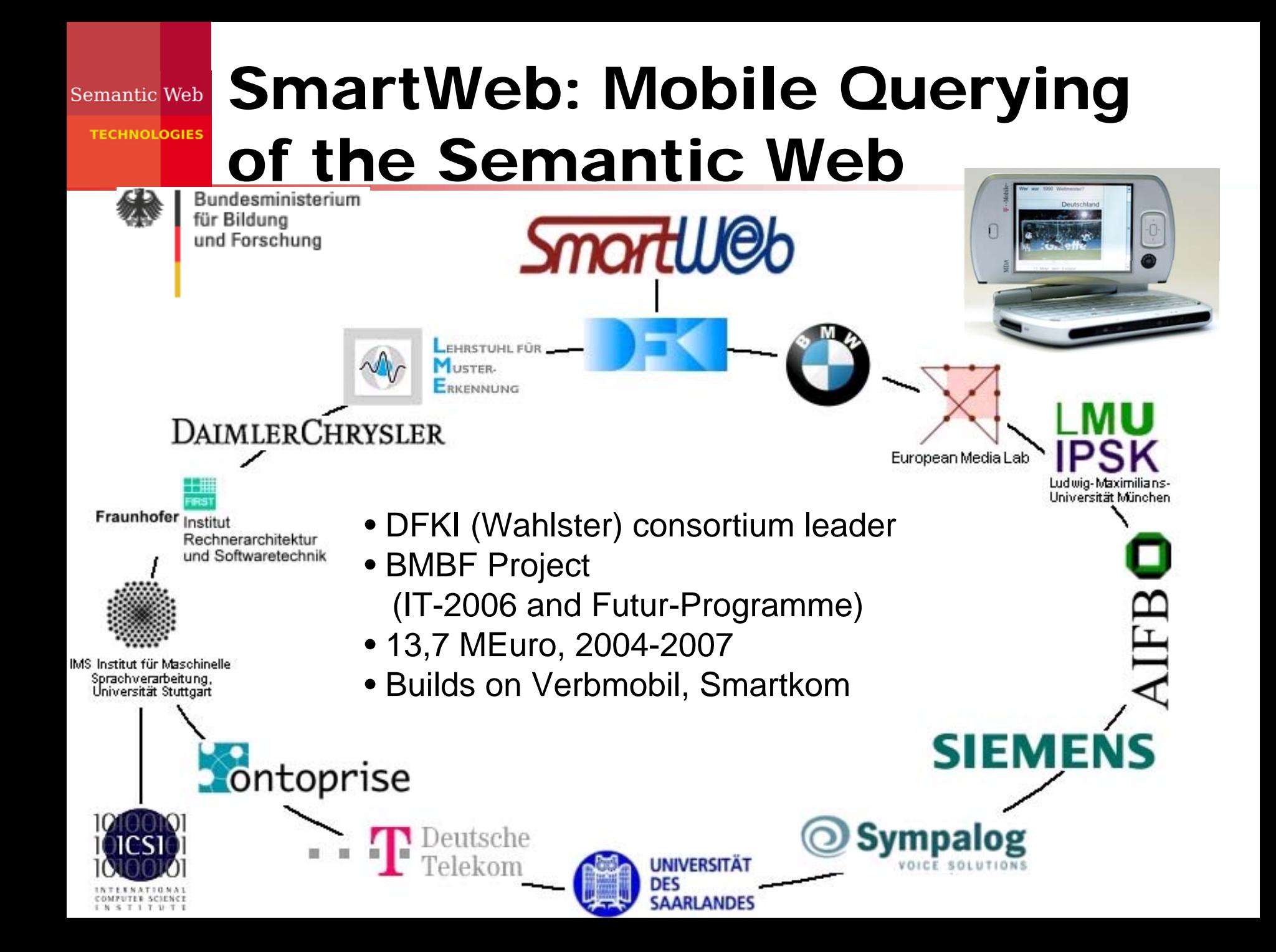

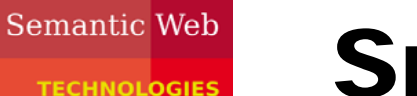

## SmartWek

- ¾ Demo-Film unter
- ¾<http://smartweb.dfki.de/Videos/smartweb-demo-aifb-june-2006.mov>

## The SmartWeb System

Semantic Web

**TECHNOLOGIES** 

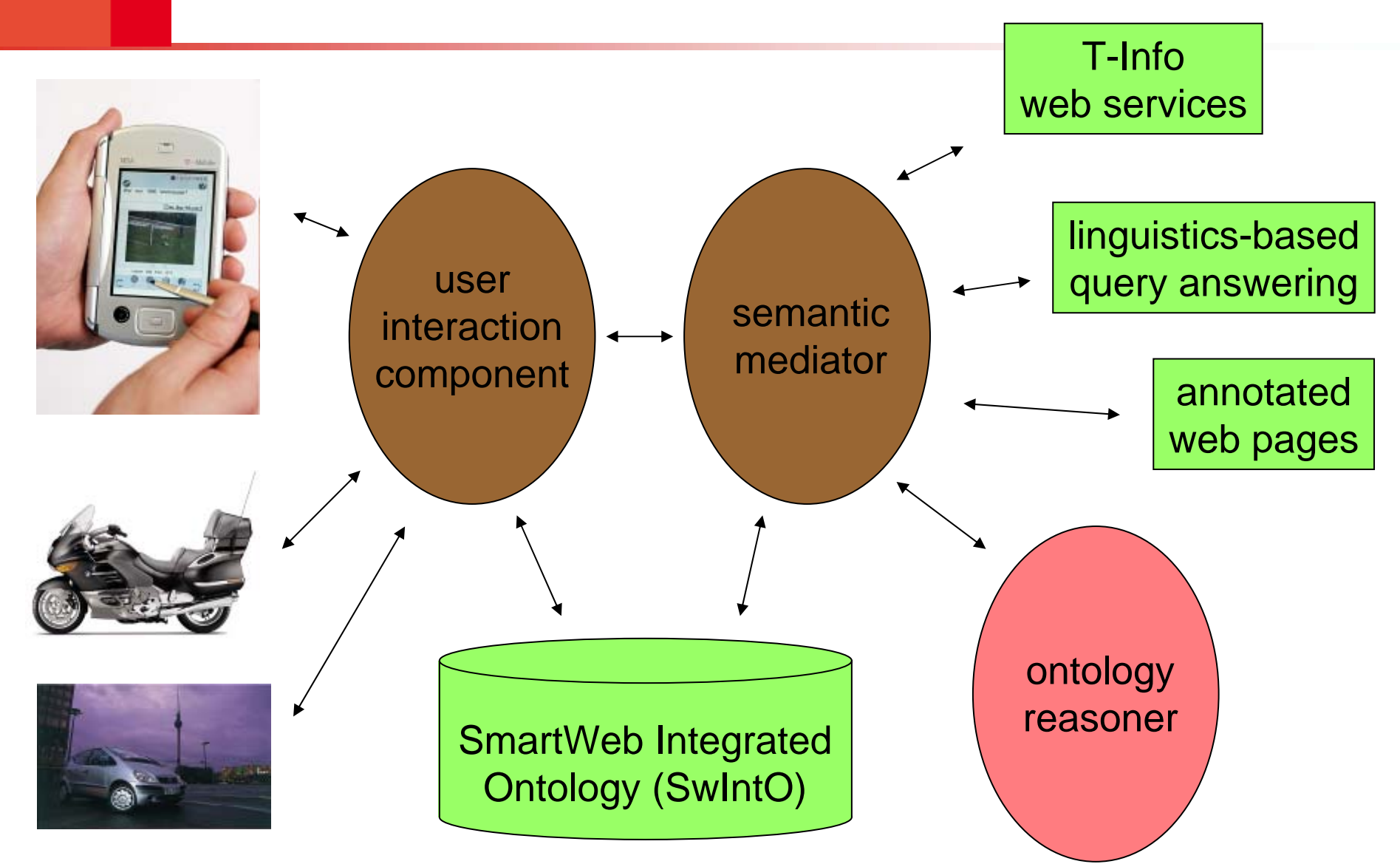

*FECHNOLOGIES* 

## Echte Anwendungen

- ¾ Siehe z.B. auch Sitzung vom 28.01.2009
- ¾ Ontologiebasierte Expertensysteme
- ¾ Semantic MediaWiki
- ¾ Semantische Suche
- ¾ Verwendung von Ontologiesprachen z.B. für
	- $\Rightarrow$  Life Sciences
	- $\Rightarrow$  Standardisierungen
	- $\Rightarrow$  Weblogs
	- $\Rightarrow$  Semantische Portale
	- $\Rightarrow$  Metadaten in Datenformaten

**HNOLOGIES** 

# Semantic MediaWiki (SMW)

- ¾ MediaWiki: Software verwendet in Wikipedia
	- $\Rightarrow$  editieren mit Browser
	- $\Rightarrow$  einfache Syntax
	- $\Rightarrow$  einfacher Wissensaustausch
- ¾ Wikis sind heute vielfältig im Gebrauch
	- $\Rightarrow$  Viele Wikis im WWW zu verschiedensten Themen
	- $\Rightarrow$  Wissensmanagement in Unternehmen
	- $\Rightarrow$  Webportale von Forschergruppen
- ¾ SMW ist eine semantische Erweiterung der MediaWiki **Software**

# Wikipedia growth

Semantic Web

**TECHNOLOGIES** 

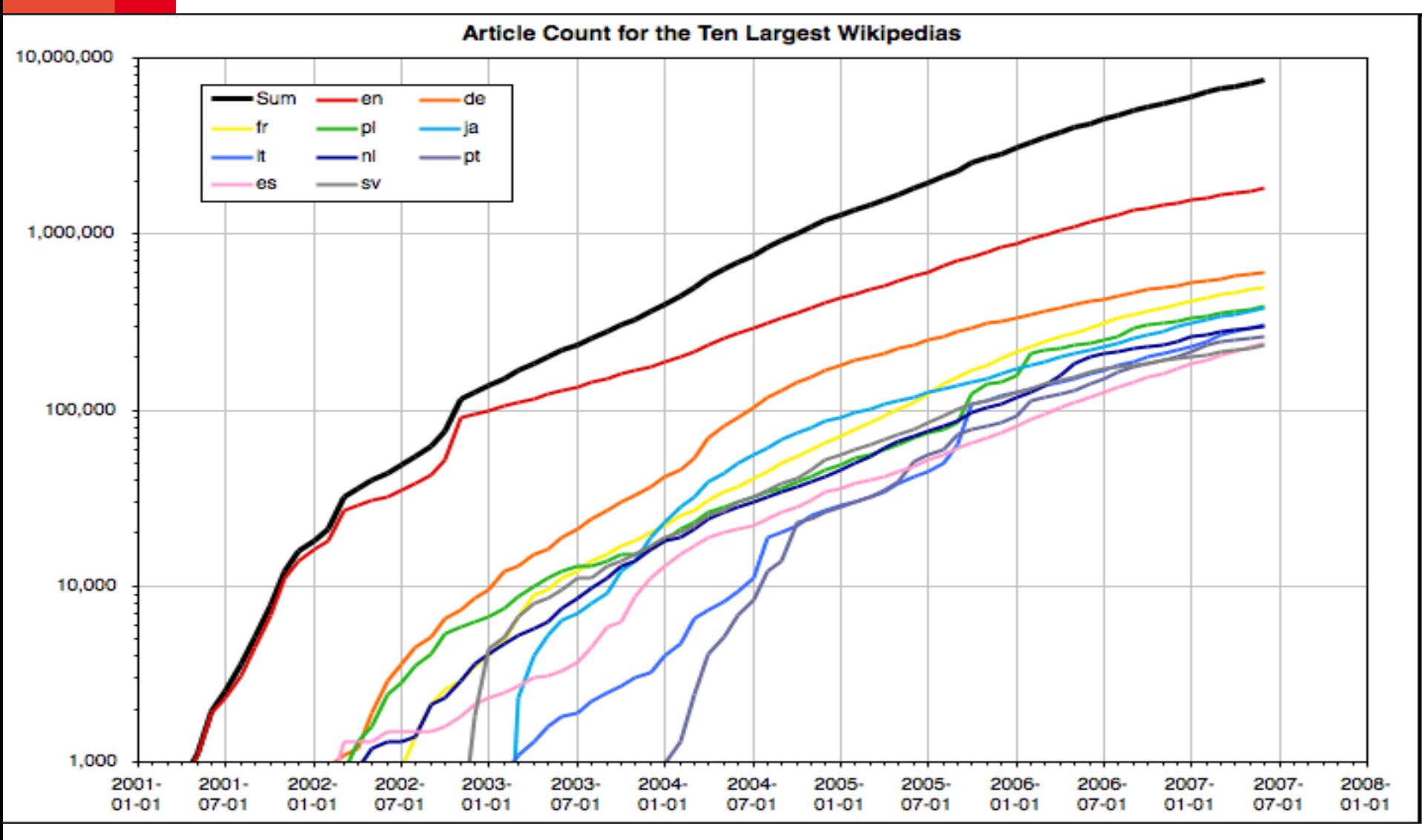

Semantic Web **TECHNOLOGIES** 

**AIFBO** 

# Wikipediauser (Englische Version)

- **▶ 8.6 Mio registrierte User**
- $\triangleright$  Ca. 150,000 aktive user
- ¾ Wikipedia gibt es in mehr als 260 Sprachen

¾ Breite Nutzerbasis stellt Hauptanteil der Inhalte ¾ Kleine Gruppe kümmert sich um "gardening"

#### Semantic Web **TECHNOLOGIES**

# Ein Wikipediaproblem

- ¾ Wiederverwendung von Inhalten kann nur manuell erfolgen.
- ¾ Wikipedia hat viele manuell erstellte Listen mit überlappenden Inhalten.
- ¾ Wartung dieser Listen kommt mit großem overhead bzgl. Qualität und Konsistenz.
- ¾ Semantische Technologien sind dazu gemacht, solche Schwierigkeiten zu lösen.

#### List of countries by GDP (nominal)

edit this page

From Wikipedia, the free encyclopedia

discussion

article

This article includes a list of countries of the world sorted by their gross domestic product (GDP), the value of all final goods and services produced within a nation in a given year. The GDP dollar estimates presented here are calculated at market or government official exchange rates.

history

The table below includes data for the year 2005 for all 181 members of the International Monetary Fund, for which information is available. Data are in millions of current United States dollars.

It should be noted these figures do not include Somalia, Cuba, North Korea, Iraq, and several small states in Europe (Andorra, Monaco, San Marino, Liechtenstein, Vatican City, Greenland) and the Pacific (Palau, Marshall Islands, Micronesia, Nauru and Tuvalu).

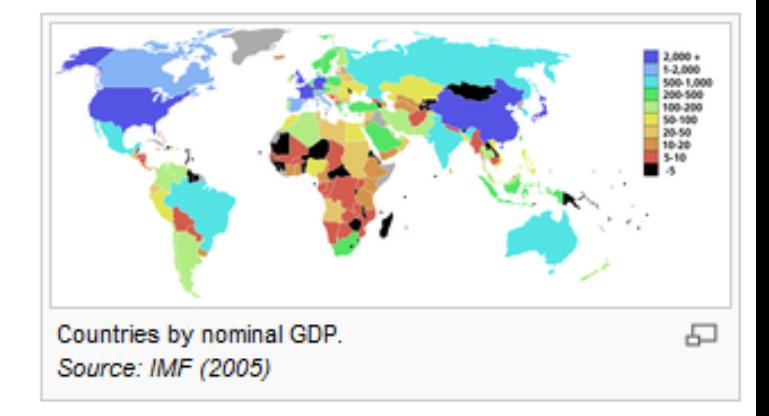

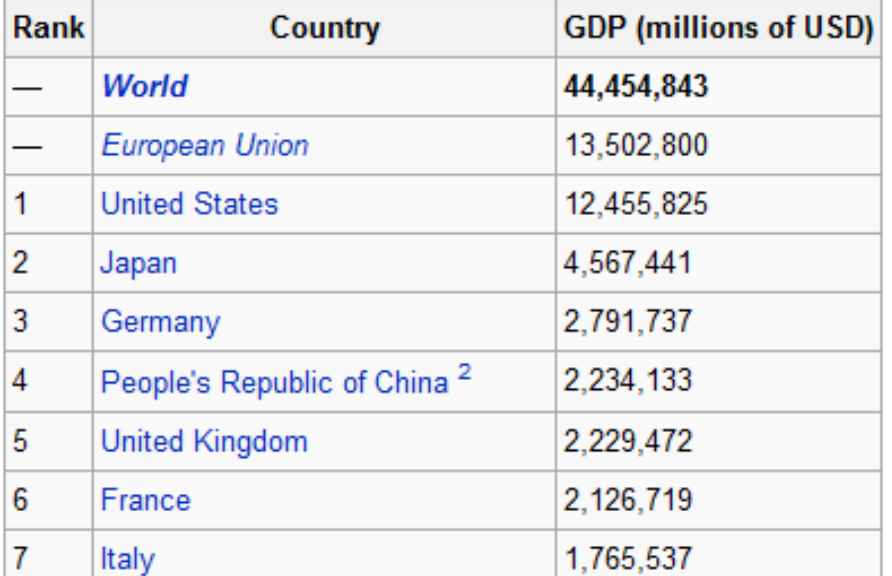

#### List of countries by GDP (nominal) per capita

history

edit this page

From Wikipedia, the free encyclopedia

discussion

article

This article includes a list of countries of the world sorted by their Gross Domestic Product (nominal) per capita, the value of all final goods and services produced within a nation in a given year, divided by the average population for the same year.

The figures presented here do not take into account differences in the cost of living in different countries, and the results can vary greatly from one year to another based on fluctuations in the exchange rates of the country's currency. Such fluctuations may change a country's ranking a great deal from one year to the next, even though they often make little or no difference to the standard of living of its population. Therefore these figures should be used with caution.

Comparisons of national wealth are also frequently made on the basis of purchasing

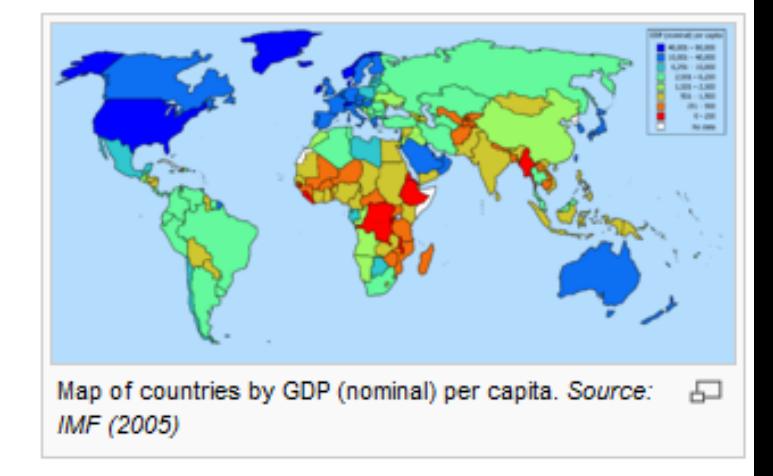

power parity (PPP), to adjust for differences in the cost of living in different countries (See List of countries by GDP (PPP) per capita). PPP largely removes the exchange rate problem, but has its own drawbacks. It does not reflect the value of economic output in international trade, and it also requires more estimation than GDP per capita. On the whole PPP per capita figures are more narrowly spread than GDP per capita figures.

Great care should be taken when using either set of figures to compare the wealth of two countries. Often people who wish to promote or denigrate a country will use the figure that suits their case best and ignore the other one, which may be substantially different, but a valid comparison of two economies should take both rankings into account, as well as utilising other economic data to put an economy in context.

The table below includes data for the year 2005 for all 180 members of the International Monetary Fund, for which information is available. Data are in United States dollars.

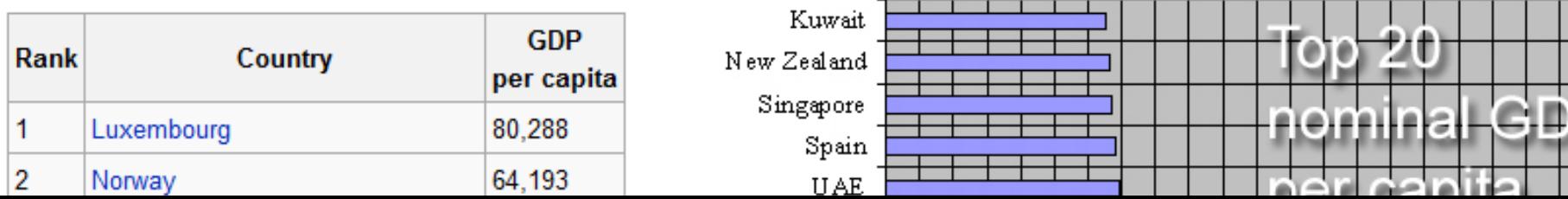

#### List of countries by GDP (PPP)

edit this page

history

From Wikipedia, the free encyclopedia

discussion

article

There are three lists of countries of the world sorted by their gross domestic product (GDP) (the value of all final goods and services produced within a nation in a given year). The GDP dollar estimates given on this page are derived from Purchasing Power Parity (PPP) calculations. Using a PPP basis is arguably more useful when comparing differences in living standards because PPP takes into account the relative cost of living and the inflation rates of the countries, rather than using just exchange rates which may distort the real differences in income. The Market Exchange Rate (MER) GDP is more useful for understanding the international economic purchasing power and

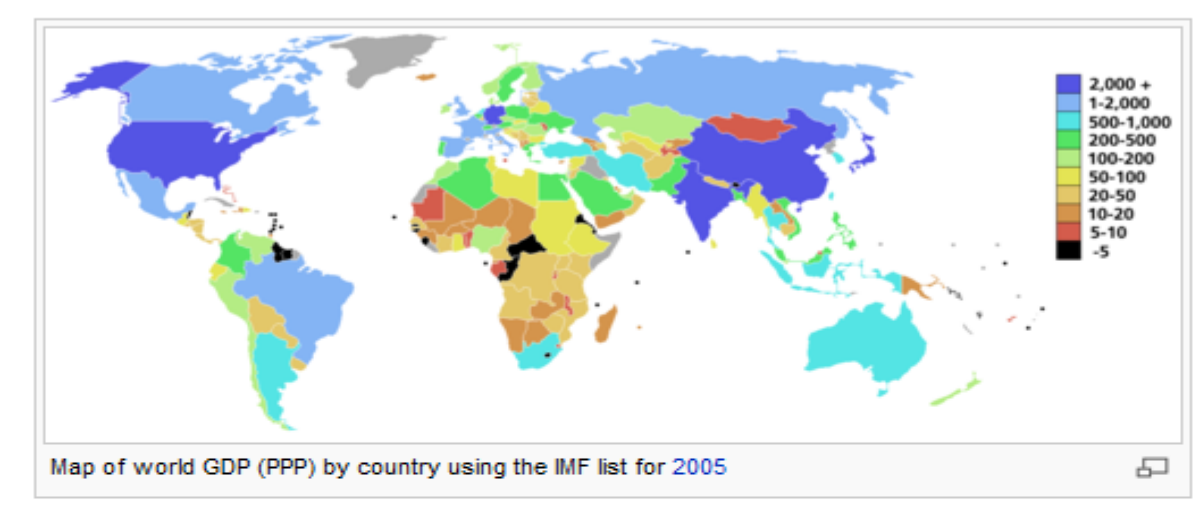

the total value of tradeable goods and services of different countries.

- . The first table includes data for the year 2005 for all 180 members of the International Monetary Fund, excluding East Timor for which information is not available, and the unranked entities: world and European Union. Data is in millions of international dollars and is calculated by the International Monetary Fund.
- . The second table shows 162 national entities as well as figures for the European Union and the World. This list was compiled by the World Bank. Data is for the year 2005, with figures in millions of international dollars.
- The third table is a tabulation of the CIA World Factbook data update of April 2006, according to the data provided by the CIA. Figures are estimates in millions of international dollars, for various years ranging from 1993 to 2005 (most figures are however for the year 2005).

#### List by the International Monetary Fund

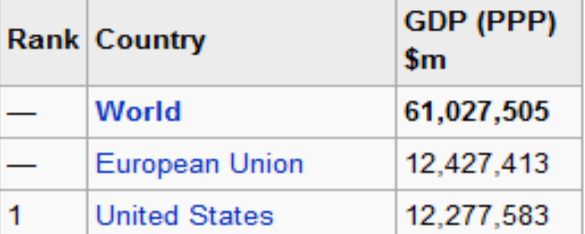

**List by the World Bank** 

**List by the CIA World Factbook** 

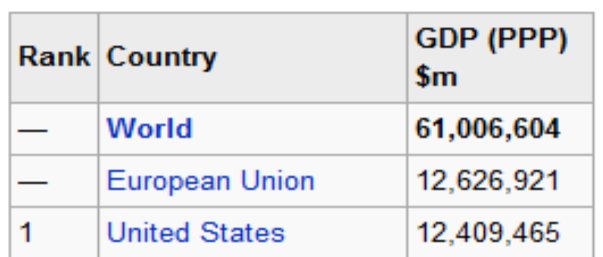

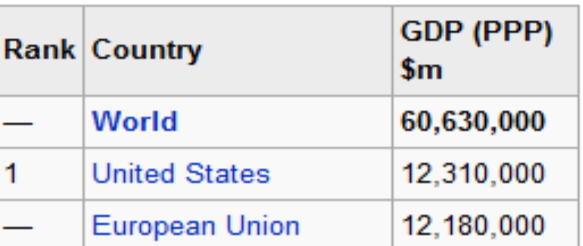

#### List of countries by GDP (PPP) per capita

history

edit this page

From Wikipedia, the free encyclopedia

discussion

article

This article includes a list of countries of the world sorted by their gross domestic product (GDP) at purchasing power parity (PPP) per capita, the value of all final goods and services produced within a nation in a given year divided by the average population for the same year.

GDP dollar estimates here are derived from purchasing power parity (PPP) calculations. Such calculations are prepared by various organisations, including the International Monetary Fund, the University of Pennsylvania, and the World Bank. As estimates and assumptions have to be made, the results produced by different organisations for the same country tend to differ. sometimes substantially. PPP per capita figures are estimates rather than hard facts, and should be used with caution.

Comparisons of national wealth are also frequently made on the basis of nominal GDP, which does not reflect differences in the cost of living in

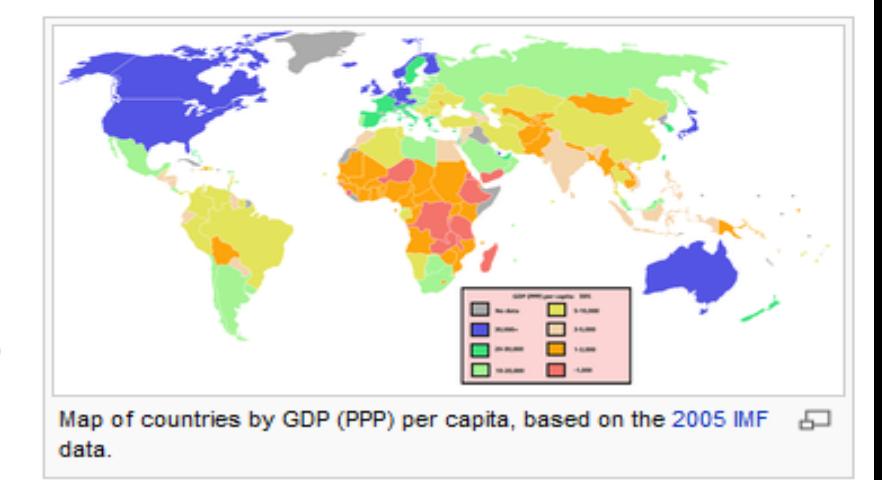

different countries. (See List of countries by GDP (nominal) per capita.) The advantages of using nominal GDP figures include that less estimation is required, and that they more accurately reflect the participation of the inhabitants of a country in the global economy. On the whole PPP per capita figures are more narrowly spread than GDP per capita figures.

Great care should be taken when using either set of figures to compare the wealth of two countries. Often people who wish to promote or denigrate a country will use the figure that suits their case best and ignore the other one, which may be substantially different, but a valid comparison of two economies should take both rankings into account, as well as utilising other economic data to put their economies into context.

The table below includes data for the year 2005 for all 181 members of the International Monetary Fund, for which information is available. Data are in International dollars. The table excludes Bermuda which is one of the British overseas territories. Bermuda has the highest GDP PPP in the world at \$69,900 (2004 est.) according to the CIA Worldfact book. A

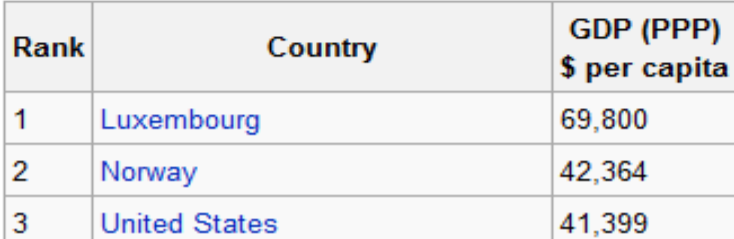

#### List of countries by public debt

From Wikipedia, the free encyclopedia

This is a list of countries by public debt as percentage of gross domestic product, based on The World Factbook. For informational purposes several non-sovereign entities are also included in this list. All data per country is from a 2005 estimate, unless otherwise noted. Note that not all countries are included in the CIA data.

history

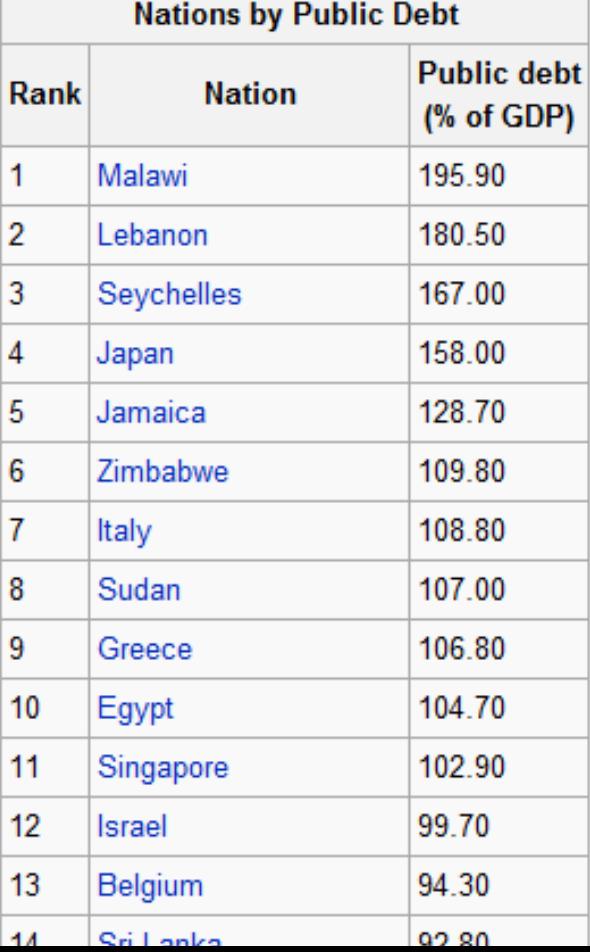

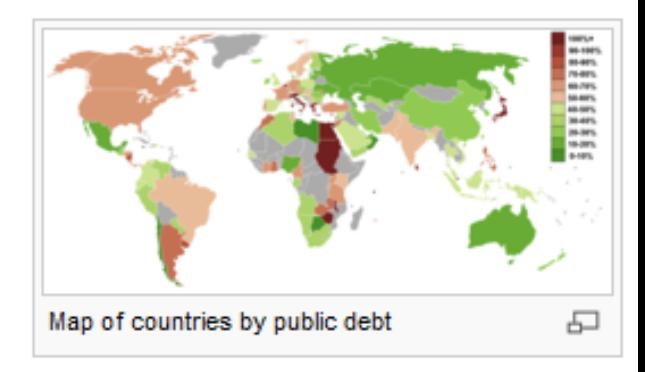

#### List of countries by military expenditures

From Wikipedia, the free encyclopedia

To meet Wikipedia's quality standards, this article or section may require cleanup. Please discuss this issue on the talk page, or replace this tag with a more specific message. Editing help is available. This article has been tagged since June 2006.

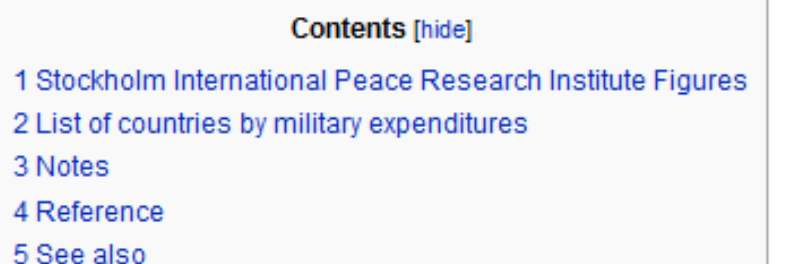

#### Stockholm International Peace Research Institute Figures

[edit]

This is a list of the fifteen countries with the highest defence budgets for the year 2005. The information is the most up-to-date from the Stockholm International Peace Research Institute, which is used to calculate defense spending by the British Ministry of Defence and many other government ministries in the European Union. Total World spending amounted to \$1.0 trillion in 2005, with about half of the total amount spent by the United States.

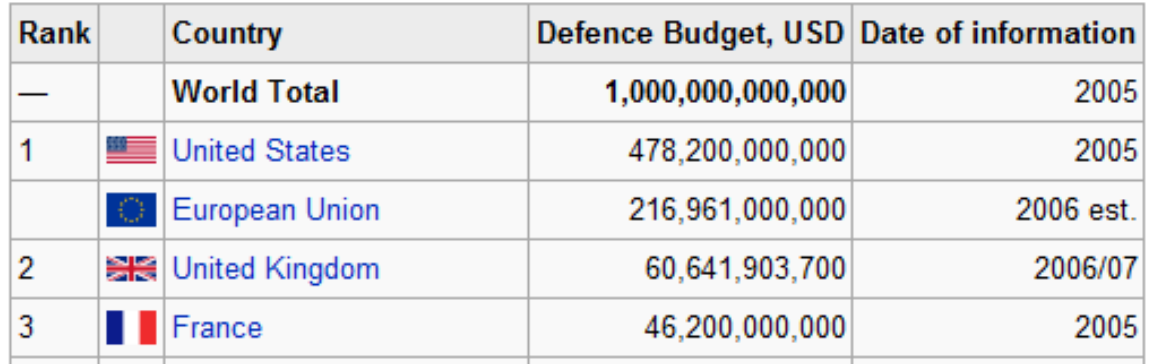

#### List of countries by population

From Wikipedia, the free encyclopedia

See also: List of countries by population in 2005, List of countries by population in 1907

This is a list of sovereign states and other territories by population, using the most recently available official figures. Because such figures are not collected at the same time in every country, or with the same level of accuracy, the resulting rankings may be misleading.

The list includes all sovereign states and dependent territories recognized by the United Nations plus the 7 sovereign states that are not recognised by the United Nations.<sup>[1]</sup>

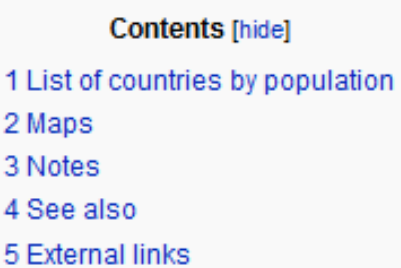

#### List of countries by population

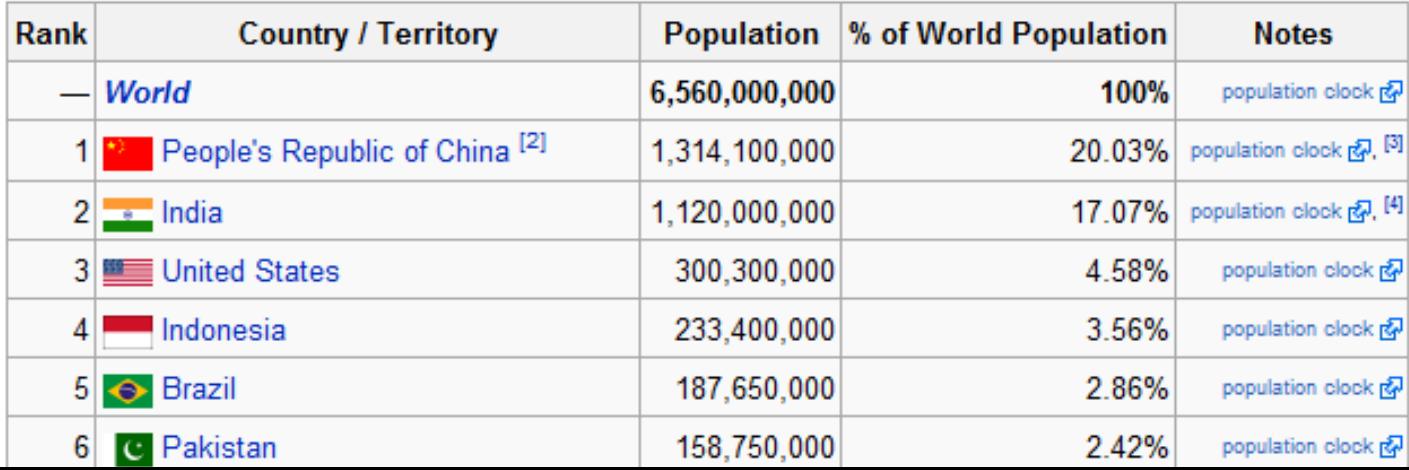

[edit]

#### List of countries by length of coastline

From Wikipedia, the free encyclopedia

This is a list of countries by length of coastline, in kilometers, based on data for the year 2005 by the CIA World Factbook. [1] Coastline of 0 indicates that the country is landlocked. However, because length of coastline is a fractal measurement, measurements of a country's coastline at different scales will be different - the more detail, the longer the coastline will be. This is why there are different amounts given for a country's coastline.

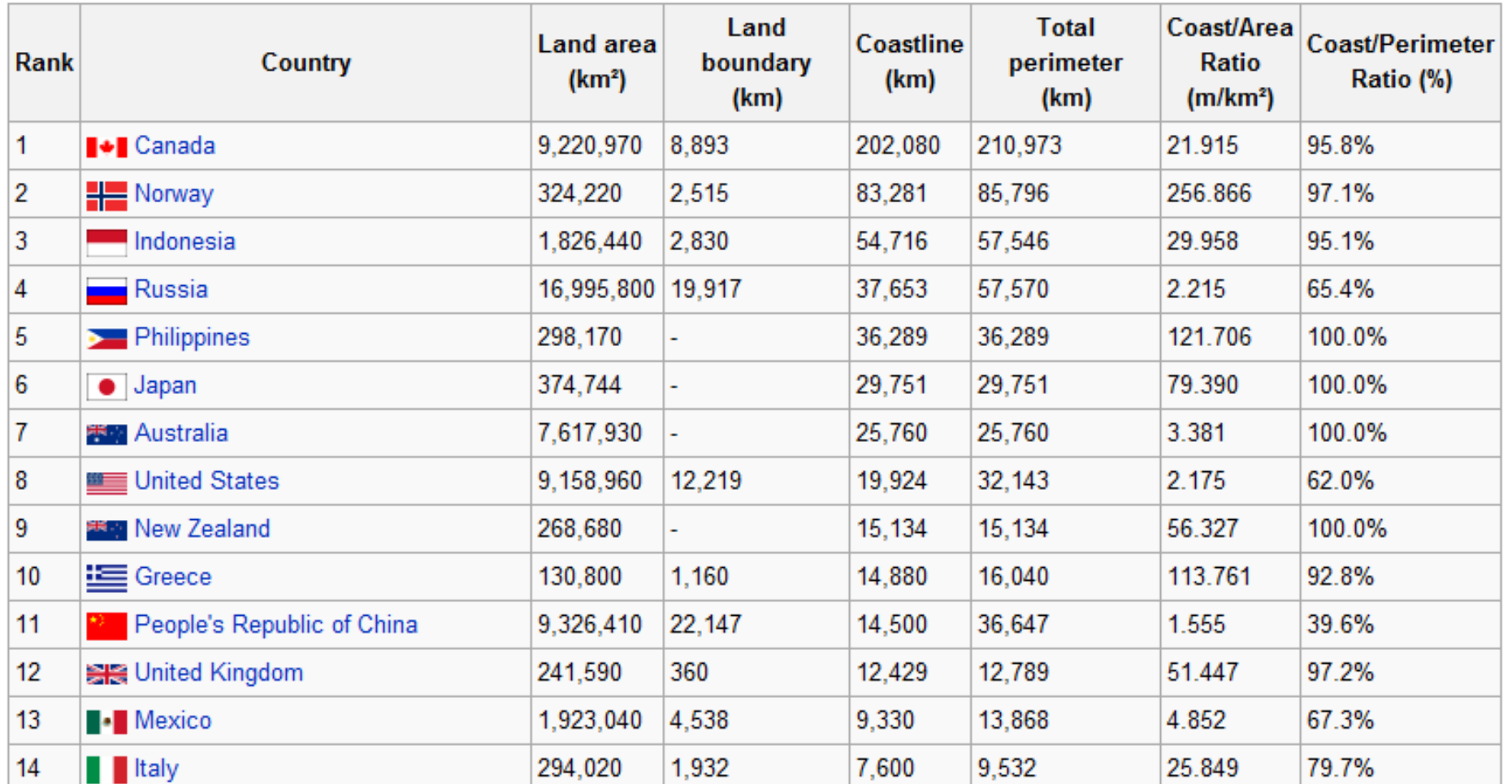

#### List of countries receiving snowfall

history

From Wikipedia, the free encyclopedia

Main article: Snow

This is a list of countries receiving snow.

**Contents** [show]

At or below 1,000 meters above Sea Level

#### **Europe**

(every country except Malta)

- $\blacksquare$  Albania
- $Andorra$
- **Austria**
- **Belarus**
- $=$  Belgium
- **Bosnia-Herzegovina**
- $\blacksquare$  Bulgaria
- Croatia
- Czech Republic
- $\blacksquare$  Denmark
- Estonia
- $=$  Finland
- $France$
- $\blacksquare$  Georgia
- $\blacksquare$  Germany
- $-$  Greece

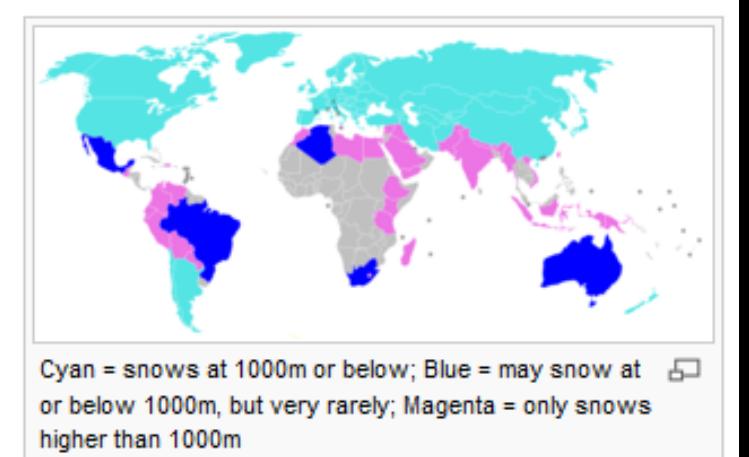

[edit]

[edit]

**TECHNOLOGIES** 

**AIFBO** 

# Einfacheres Wikipedia-Management

¾ Wir hätten gerne:

- $\triangleright$  Für jedes Land sollte alle relevante Information auf einer einzigen Seite zu finden sein.
- ¾ Automatische Erstellung von Listen aus diesen Inhalten.

*ECHNOLOGIES* 

# Semantic Mediawiki

- ¾ Erweiterung der Mediawiki (wie z.B. für Wikipedia genutzt)
- ¾ Einfache Techniken der Wissensrepräsentation
- ¾ Mehrwert für den Nutzer, insbesondere
	- $\Rightarrow$  einfachere und flexiblere Wiederverwendung von Inhalten
	- $\Rightarrow$  besseres querying

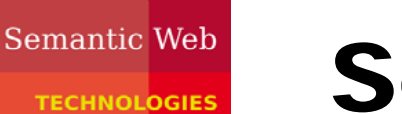

## Semantic MediaWiki

### AIFBO

- ¾ Idee: Wiki-interne Links werden typisiert
	- $\Rightarrow$  z.B. Link von Veröffentlichung zu Autor bekommt Typ "Has Author"

#### ¾ Ermöglicht u.a.

- $\Rightarrow$  Wiki-interne Suche mit Metadaten
- $\Rightarrow$  flexible Erstellung von Listen
- $\Rightarrow$  interne Strukturierung
- $\Rightarrow$  inter-Wiki Konsistenz
- $\Rightarrow$  externe Wiederverwendung der Inhalte

**TECHNOLOGIES** 

## Grundidee

### **AIFBO**

#### $\triangleright$  Repräsentation

- $\Rightarrow$  Semantic MediaWiki erweitert das MediaWiki markup durch einfache Verwendung von Metadaten
- $\Rightarrow$  RDF export
- ¾ Die Erweiterung besteht aus

#### $\Rightarrow$  *typisierten* Links

 $\Diamond$  Vorher: ... Karlsruhe is located in [[Germany]] ...

 $\Diamond$  Jetzt:  $\Box$  Karlsruhe is located in

[[has location::Germany]] …

#### Ö **Annotationen**

 $\Diamond$  Vorher: … Karlsruhe has 280.000 inhabitants …

 $\Diamond$  Jetzt: ... Karlsruhe has [[inhabitants:=280000]] ...

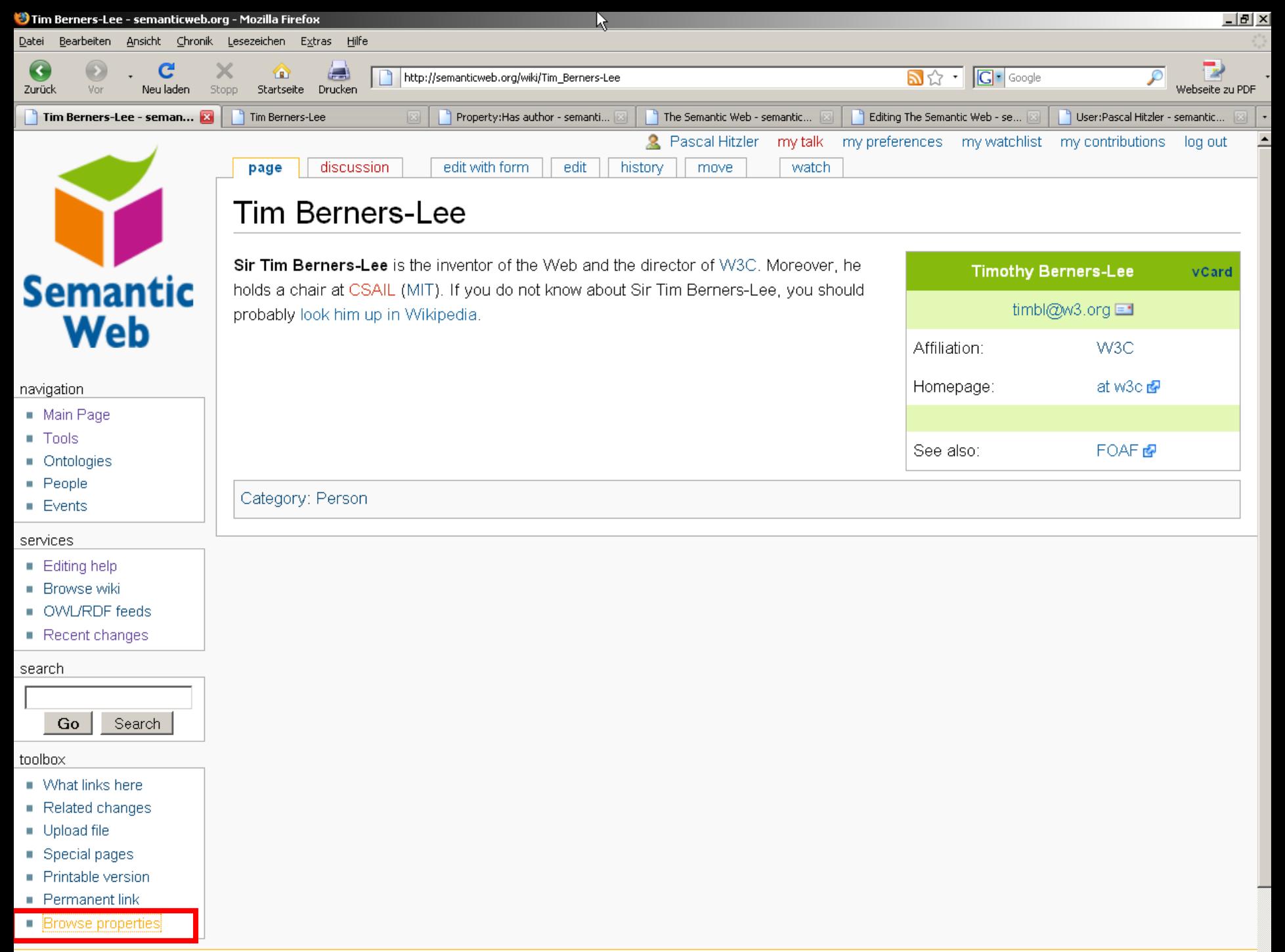

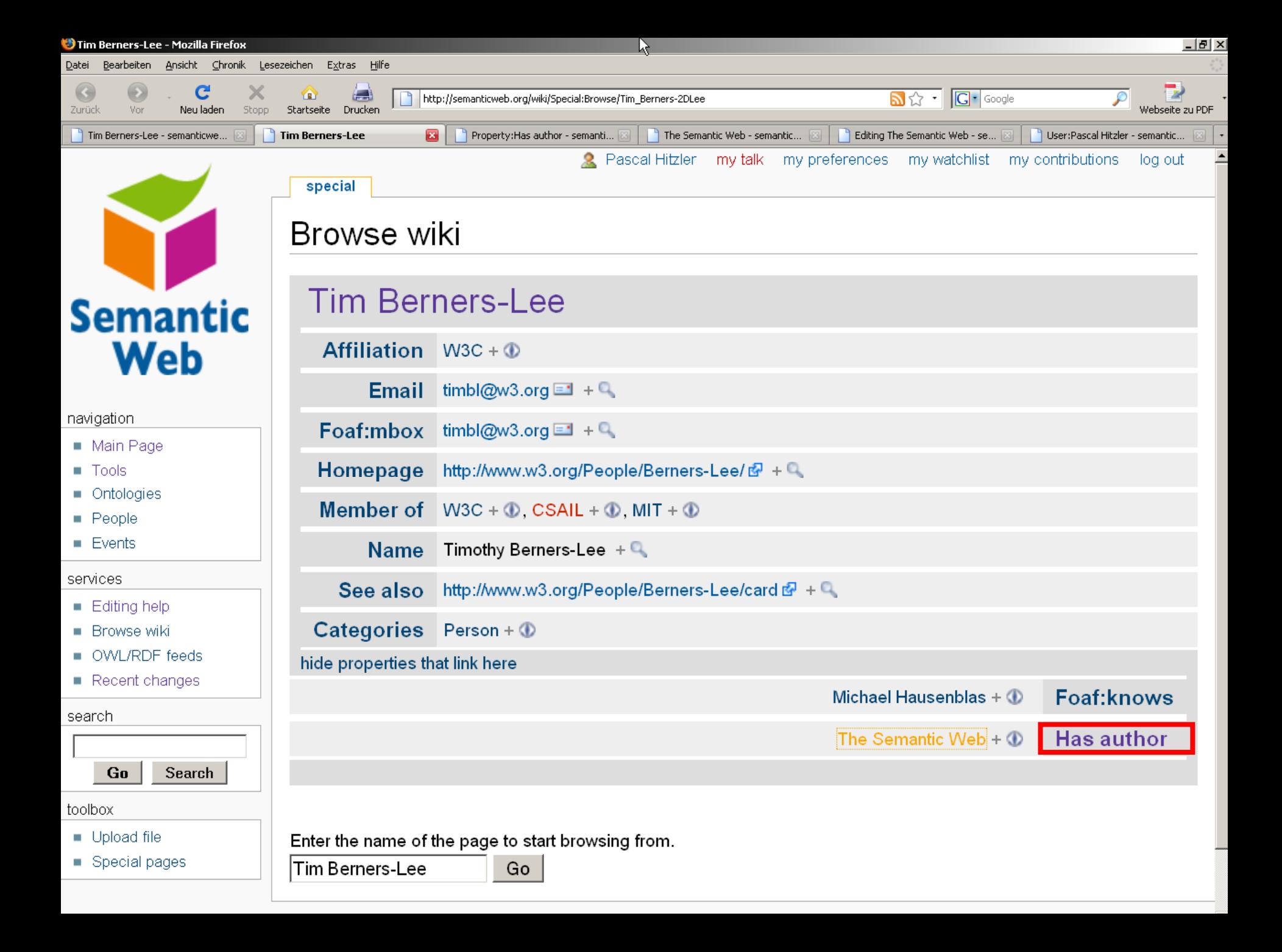

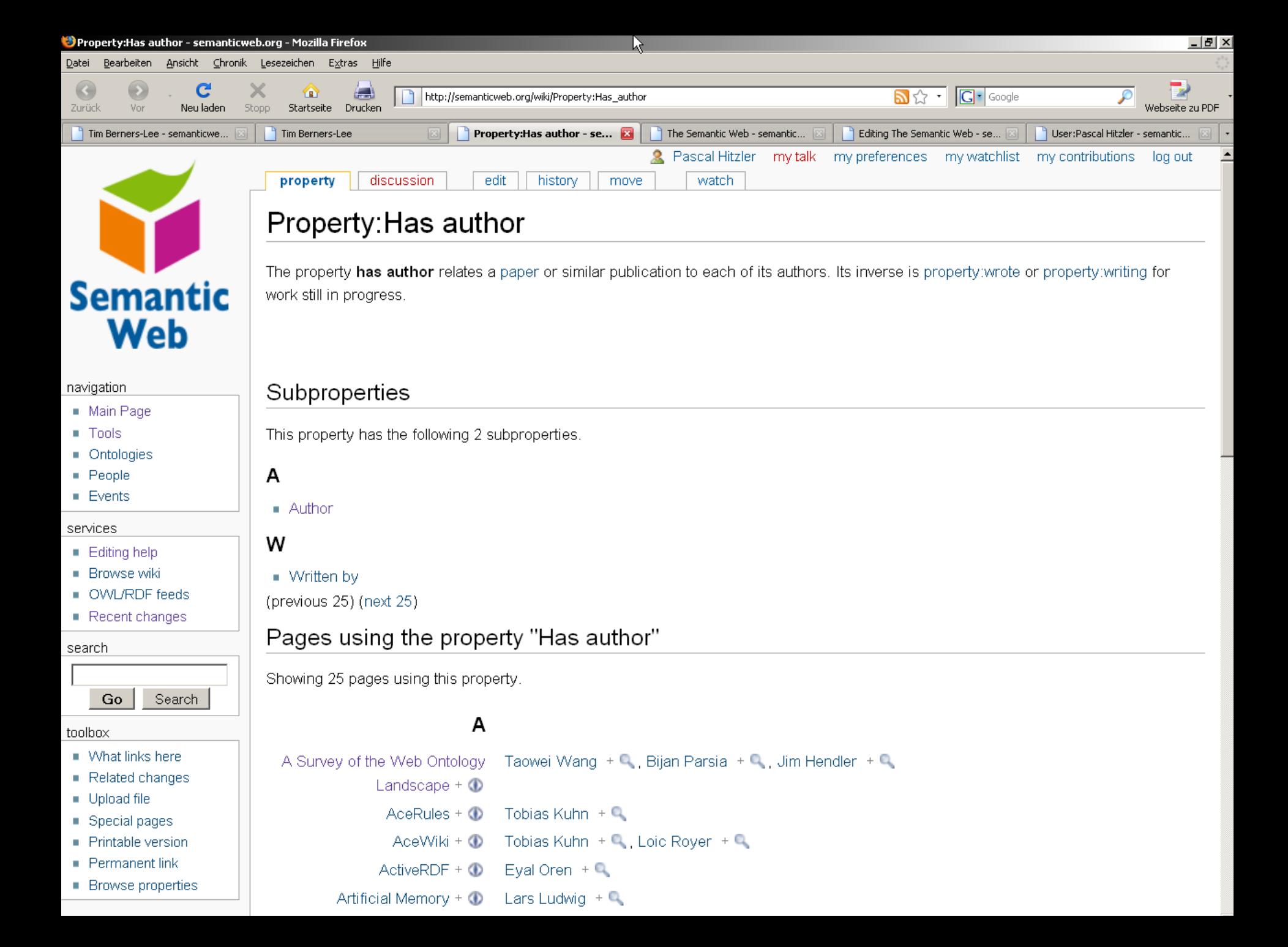

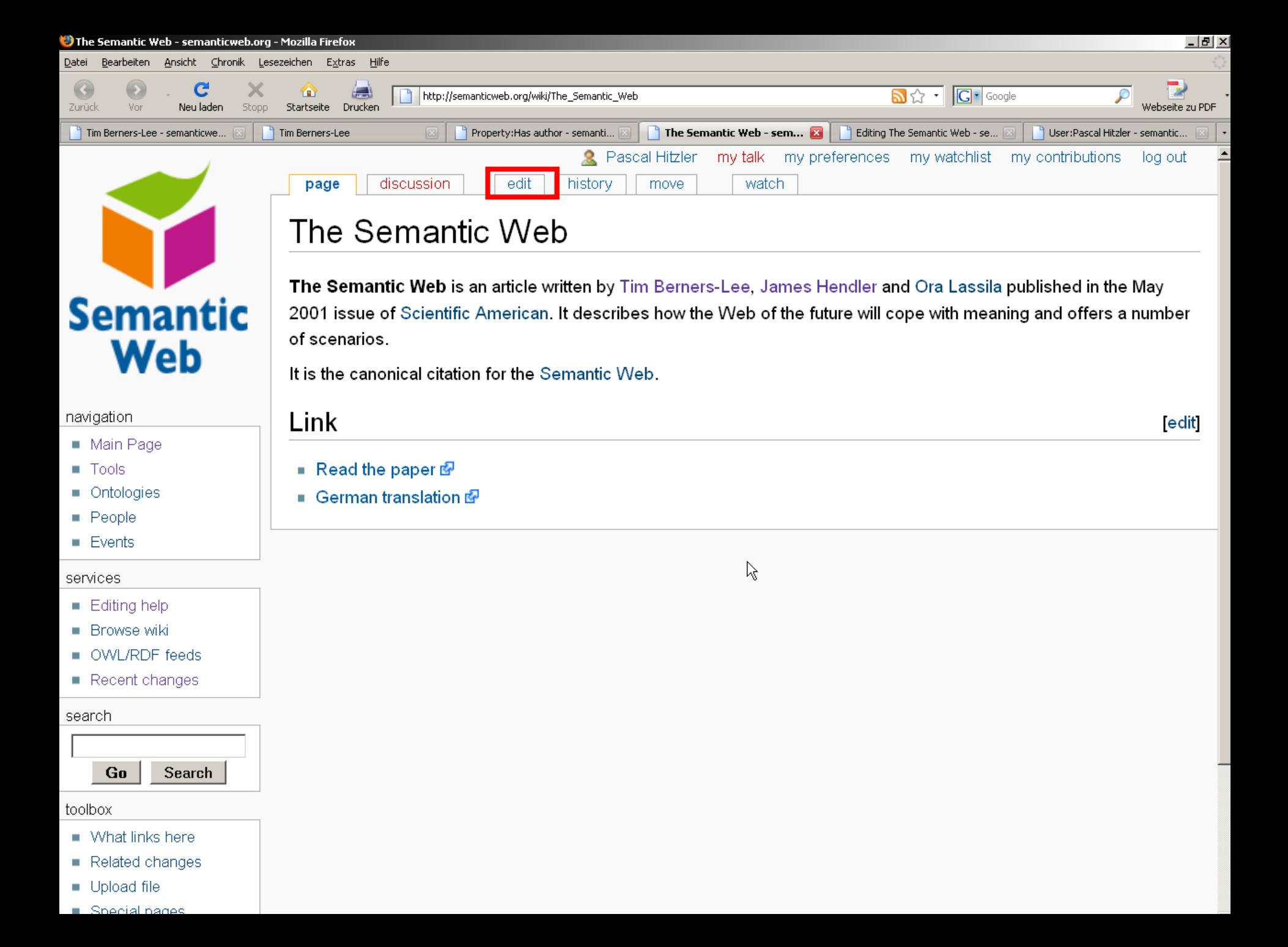

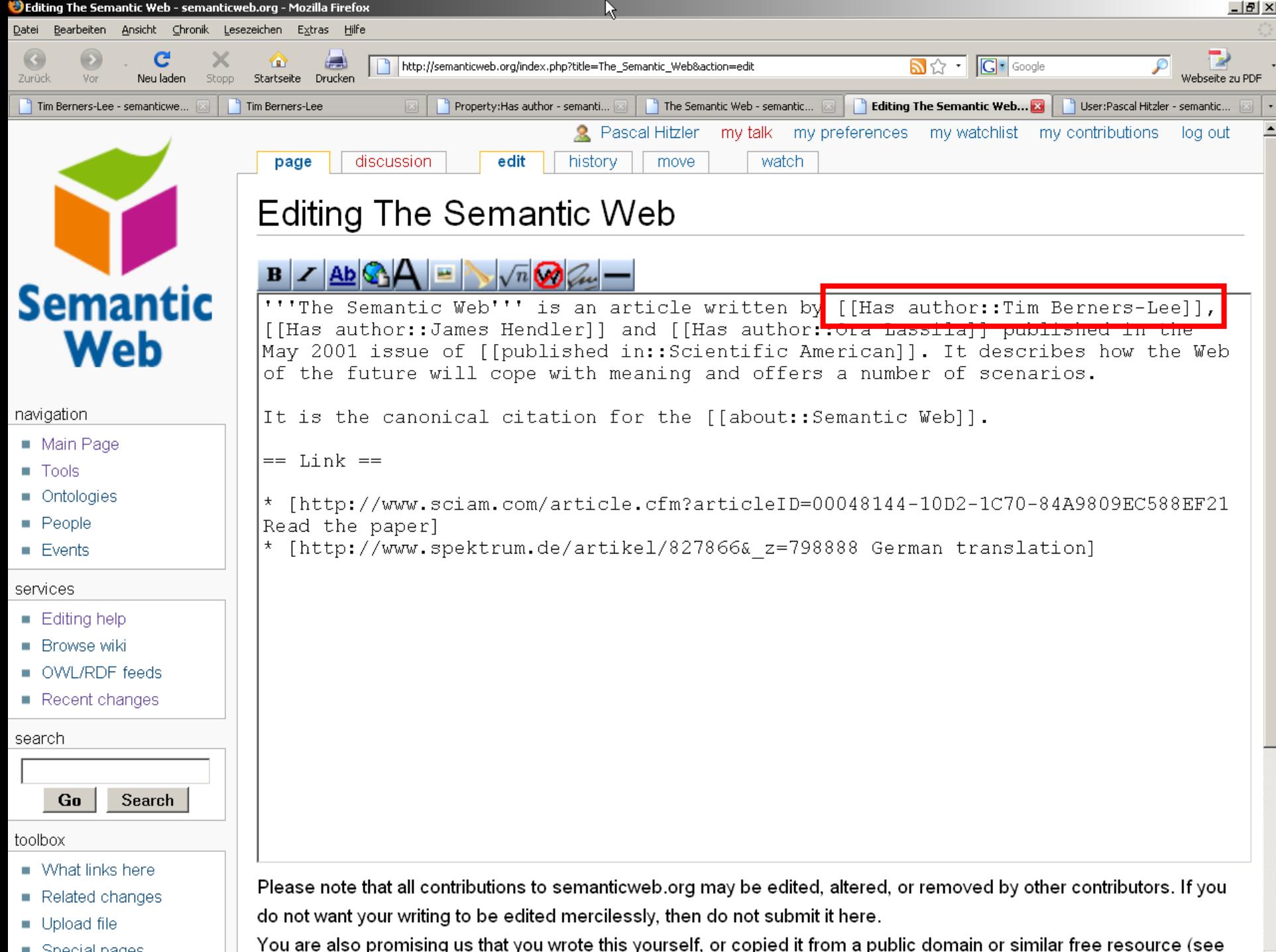

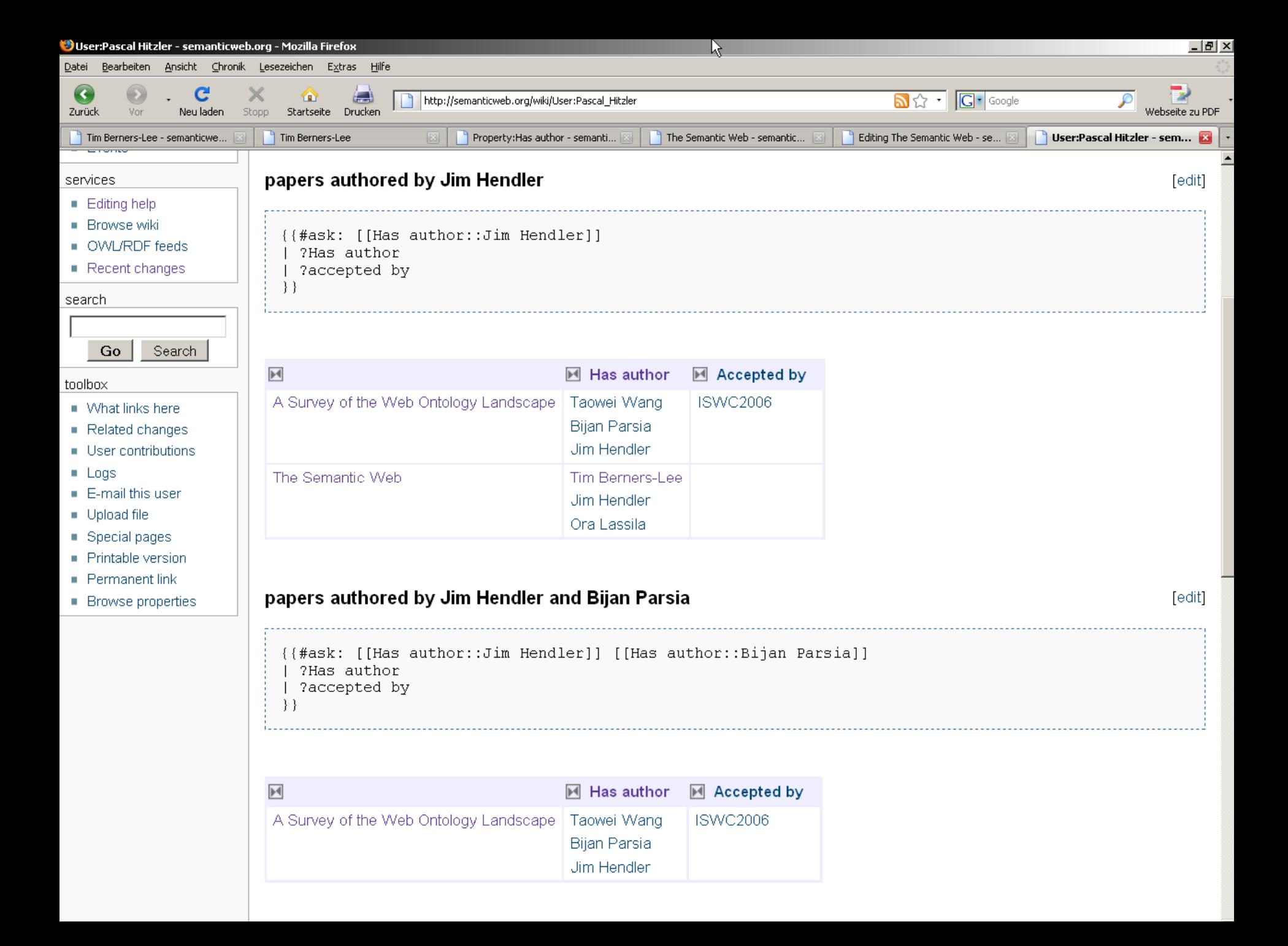

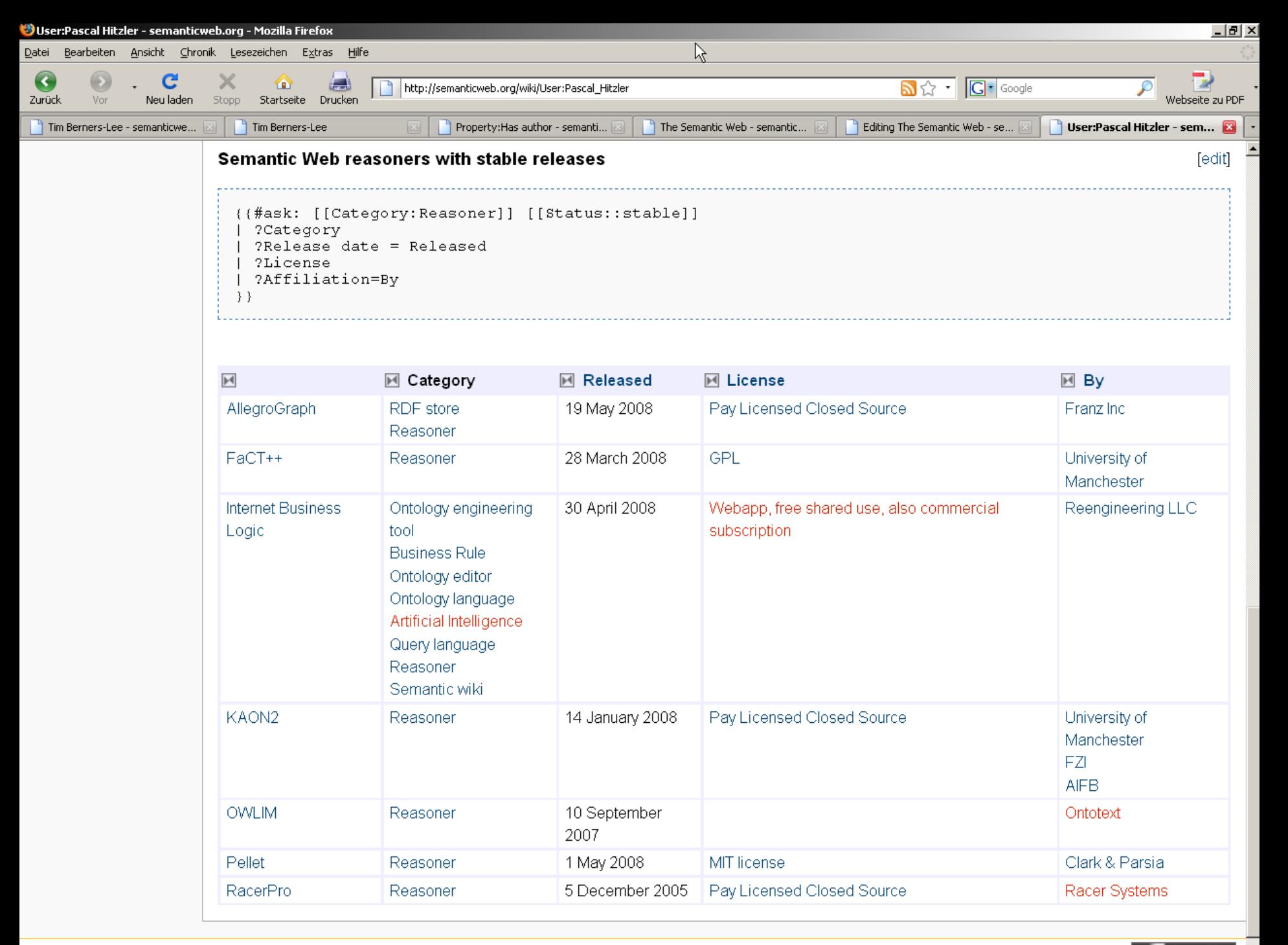

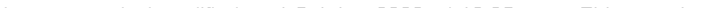

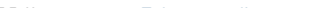

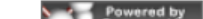

**TECHNOLOGIES** 

## **Semantic MediaWik**

### **AIFBO**

Ö ...

¾ Open Source. An vielen Stellen weltweit im praktischen Einsatz.  $\Rightarrow$  Psychology Wiki (911905 pages)

 $\Rightarrow$  Recipies Wiki (141909 pages)

¾ Hauptentwickler: Markus Krötzsch (AIFB Karlsruhe)

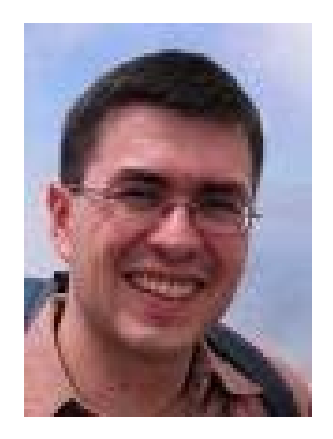

**TECHNOLOGIES** 

# **Anwendungsbeispiel: Service Mashups**

- Semantische Erweiterung von MediaWiki die Typisierung von Links und  $\blacktriangleright$ die Annotation einer Seite mit Fakten
	- $\Rightarrow$  Karlsruhe is a city in [[country::Germany]] with an area of [[area::173.46] km<sup>2</sup>]].

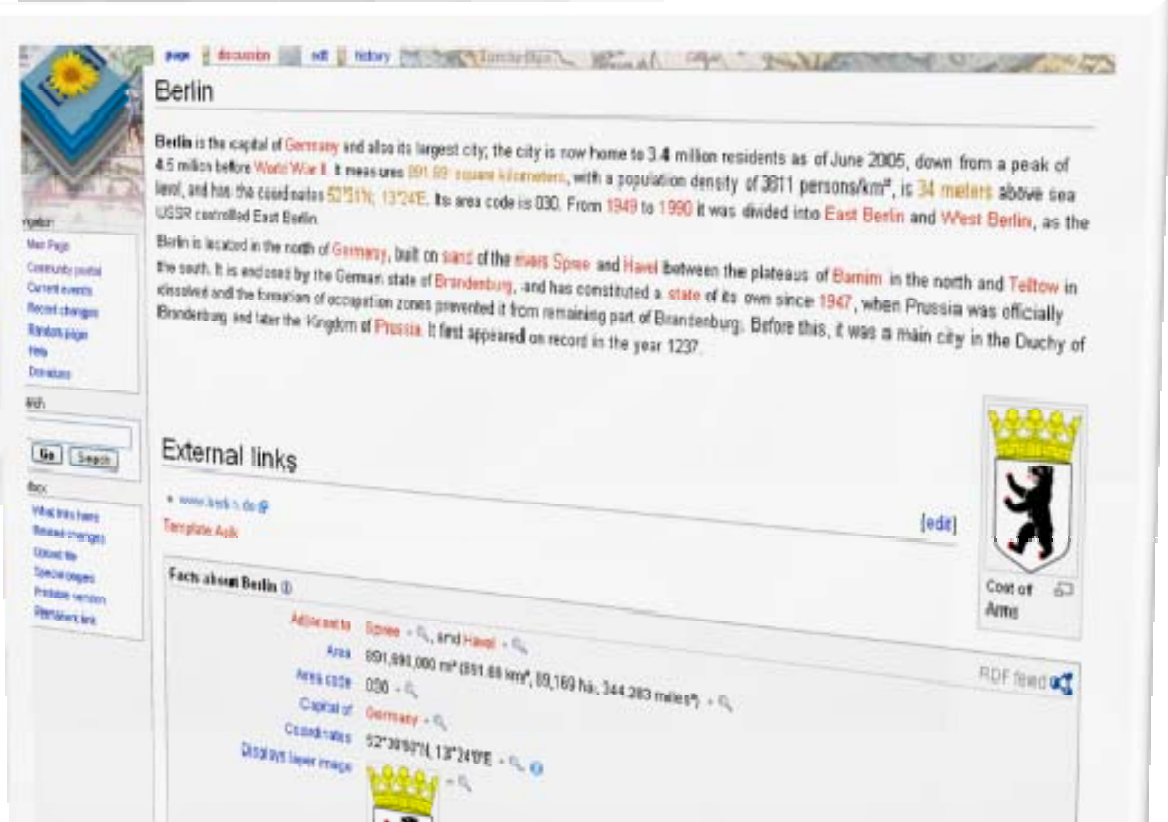

**TECHNOLOGIES** 

# Anwendungsbeispiel: Service Mashups

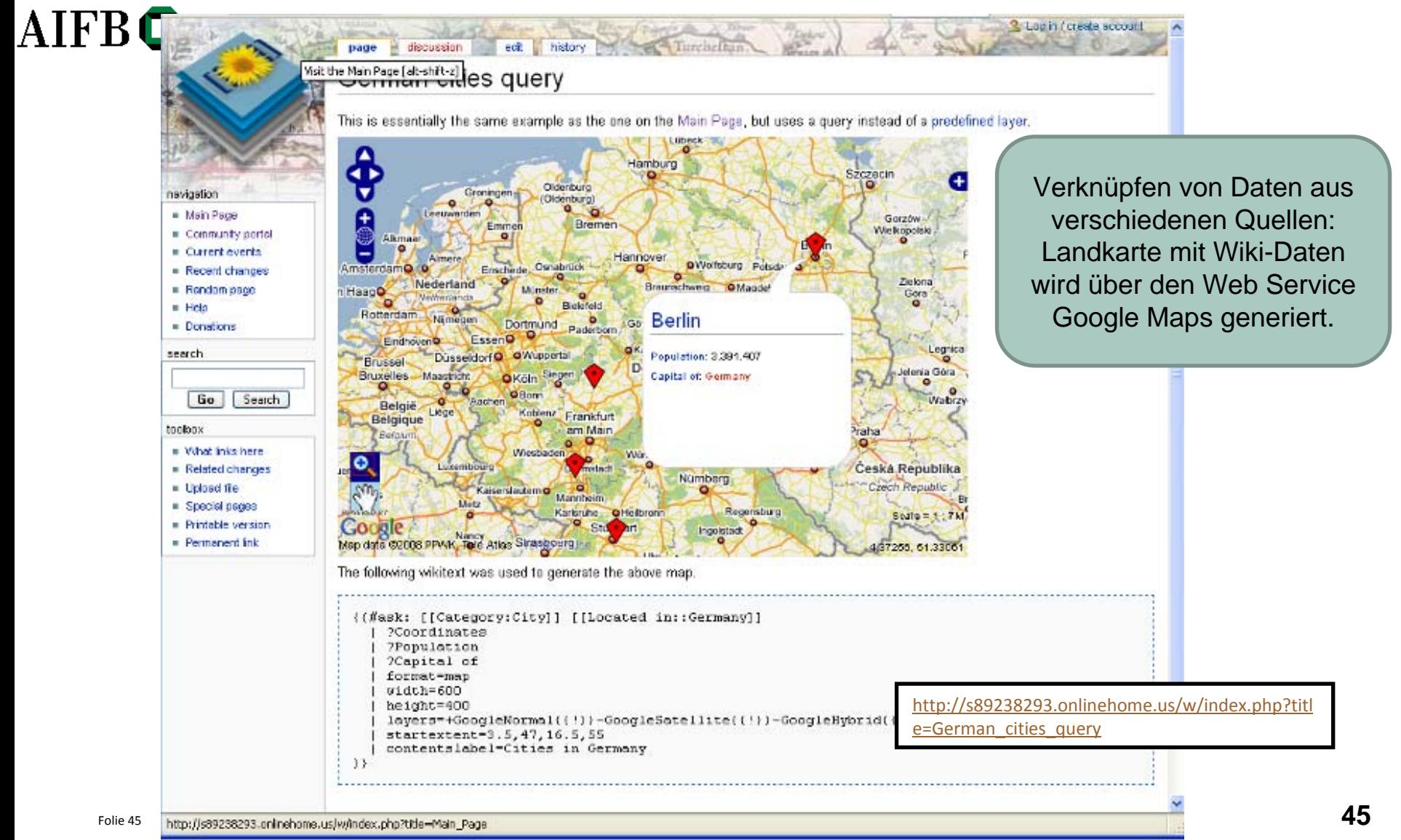

Semantic Web **TECHNOLOGIES** 

**AIFBO** 

## Verwendung von Ontologiesprachen

- ¾ Zurzeit entstehen im WWW große Mengen an Daten, die meist in RDF, manchmal in OWL abgelegt sind.
- ¾ Webstyle:

Wofür diese Daten genau benutzt werden, bleibt manchmal zunächst offen.

¾ Mittlerweile sind genug Daten da um auch interessante neue Dinge damit anfangen zu können.

**TECHNOLOGIES** 

# RSS 1.0 (RDF Site Summary)

- ¾ Das am weitesten verbreitete Semantic-Web-Vokabular: http://web.resource.org/rss/1.0/spec
- ¾ "RDF Site Summary" (RSS 1.0)  $\neq$  "Really Simple Syndication" (RSS 2.0)
- ¾ Herausgegeben von der *RSS-DEV Working Group* 2000
- ¾ Übertragung von Listen aus (Hyper-)Texteinträgen
- ¾ Relevante Metadaten: Autor, Datum, Inhalt, . . .
- ¾ Erzeugung durch Blogs zur Übertragung von Newsfeeds
- ¾ Auswertung/Aggregation durch RSS-Feed-Reader

**TECHNOLOGIES** 

# RSS 1.0 Beispiel

#### AIFB<sup>O</sup>

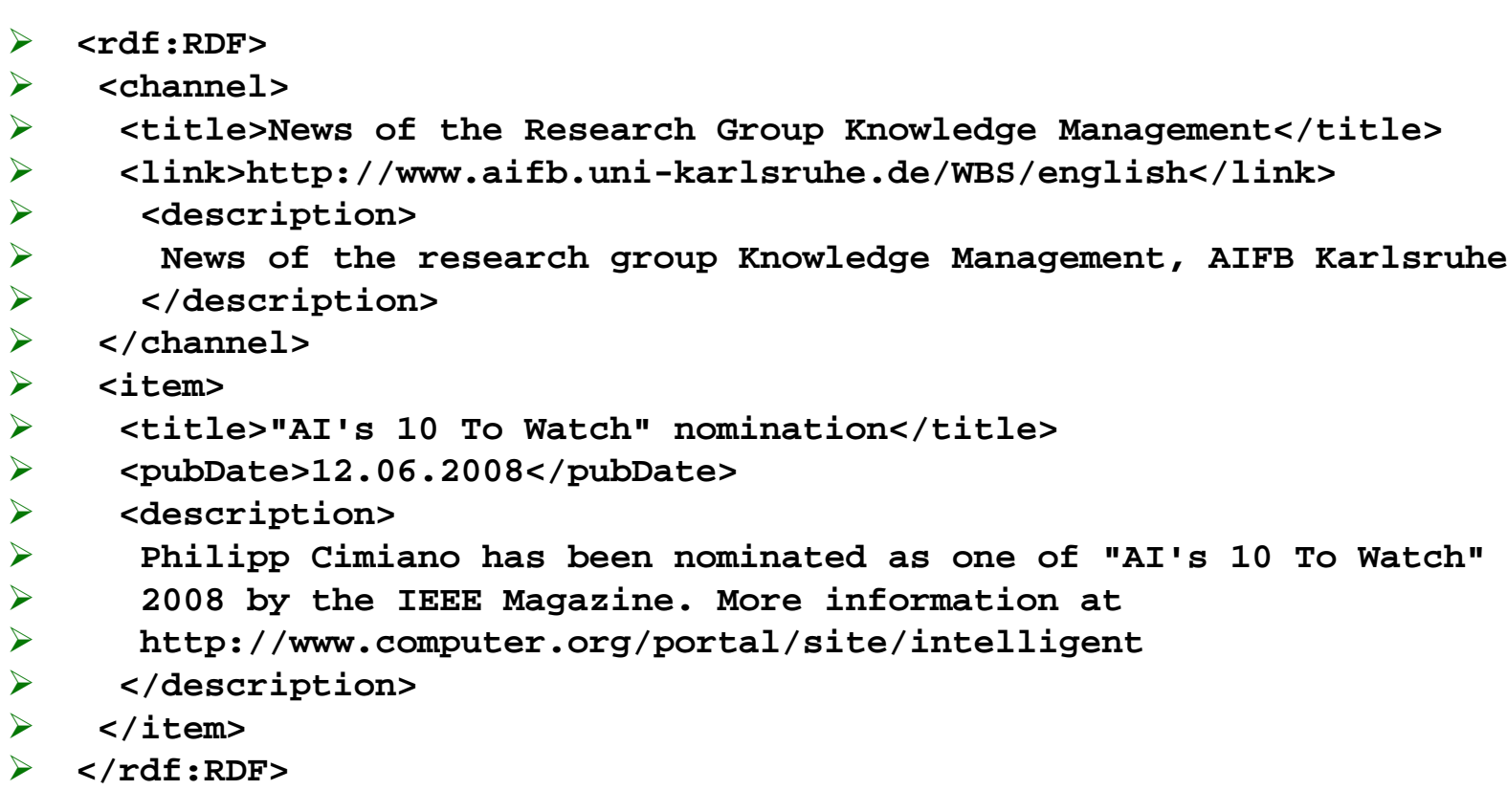

**Watch"** in

**CHNOLOGIES** 

# FOAF: Friend of a Friend

## **AIFBO**

- ¾ http://www.foaf-project.org/
- ¾ Vokabular für Personendaten und Social Networking
- ¾ Herausgegeben vom FOAF-Projekt (Libby Miller, Dan Brickley)
- ¾ seit 2000

. .

- ¾ Heute (2008) etwa 900,000 FOAF-Beschreibungen im Netz,
- ¾ großteils automatisch erstellt
- ¾ Verschiedene Anzeigetools: FOAFexplorer, FOAFnaut, .

¾ Beschreibung des Vokabulars mittels RDF und OWL

Semantic Web **TECHNOLOGIES** 

# Woher kommen FOAF-Files?

- ¾ FOAF wird großteils automatisch generiert, z.B. aus Nutzerprofilen
	- $\Rightarrow$  Beispiel: AIFB-Portal
- ¾ Einige Tools zur direkten Erstellung.  $\Rightarrow$  Beispiel: FOAF Creator, FOAF-a-matic

**TECHNOLOGIES** 

# FOAF Beispiel

#### AIFB<sup>O</sup>

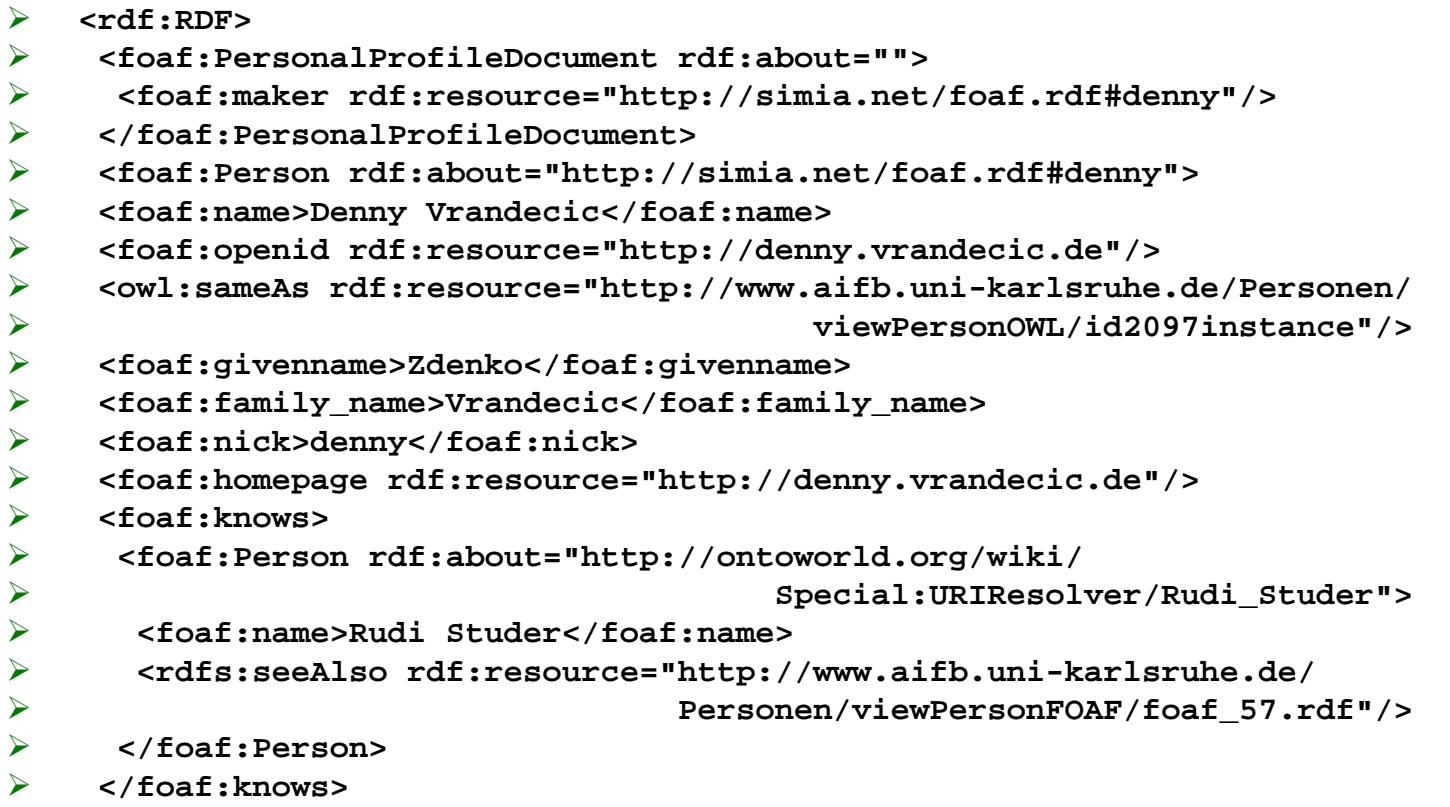

 $\blacktriangleright$ **</rdf:RDF>** **TECHNOLOGIES** 

# Medizinische Ontologien

### **AIFBO**

- ¾Anwendungen komplexer Ontologien besonders in Medizin/Biologie
- ¾ Gene Ontology
	- $\Rightarrow$  Domäne: Gene in allen Organismen
	- $\Rightarrow$  Ontologiesprache: "OBO", Abbildung auf OWL teilweise möglich
	- $\Rightarrow$  **Anwendung: Kombination von Gen-Daten**

¾ SNOMED – Systematized Nomenclature of Medicine (Clinical Terms)

- $\Rightarrow$  Domäne: Krankheiten, Diagnosen, Medikamente,  $\dots$
- Ö Ontologiesprache: Beschreibungslogik EL++
- Ö Anwendung: Informationsaustausch in Medizinanwendungen
- $\triangleright$  GALEN
	- $\Rightarrow$  Domäne: Krankheiten (medizinsiche Klassifikation)
	- $\Rightarrow$  Ontologiesprache "GRAIL", Abbildung auf OWL teilweise möglich
	- $\Rightarrow$  Anwendung?: "basis for teaching, training and services" (Zitat)
- ¾ Formale Semantik hilft bei Ontologieerstellung

*FECHNOLOGIES* 

# Metadaten in Dateiformaten

- ¾ Einbettung semantischer Metadaten in existierende Dateiformate:
	- $\Rightarrow$  Adobe XMP Extensible Metadata Platform RDF-basiertes Metadatenformat in DateienVerfügbar in Photoshop 7.0, Acrobat 5.0, Illustrator 10, . . .
	- $\Rightarrow$  SVG (z.B. in Inkscape) RDF-Daten in SVG (Scalable Vector Graphics, XML-basiert) Einbettung von Metadaten Grafiken
- $\blacktriangleright$ Semantik fest an existierende Dateiinhalte gekoppelt
- ¾einfache Integration in bestehende IT-Prozesse

*FECHNOLOGIES* 

## Semantische Portale

## **AIFBO**

¾ Nicht alle Anwendungen semantischer Technologien exportieren Daten!

#### ¾ Yahoo! Food

- $\Rightarrow$  Yahoo!-Portal zu Ernährung und Kochen
- $\Rightarrow$  interne Datenhaltung mit RDF
- ¾ Vodaphone Live! Mobile Portal
	- $\Rightarrow$  Vodaphone-Portal für handy-Downloads
	- $\Rightarrow$  interne Datenverwaltung mit RDF
	- $\Rightarrow$  Verbesserung in der Suche: 50% weniger Seitenaufrufe pro Download

*ECHNOLOGIES* 

## Semantische Websuche

- ¾Websuche auf Basis von semantischen Dokumenten in Netz
- ¾ Yahoo! Creative Commons Search
	- $\Rightarrow$  Suche nach Webinhalten auf Basis ihrer Lizenzbestimmungen
	- $\Rightarrow$  Angabe von gewünschten Rechten (kommerzielle Nutzung, Bearbeitung)
	- $\Rightarrow$  Basierend auf Annotationen in Creative-Commons-RDF-Vokabular (z.B. von Flickr)
- ¾ Aktuelle Forschung: Semantic-Web-Suchmaschinen
	- $\Rightarrow$  Aggregation von semantischen Daten, crawling
	- $\Rightarrow$  Suche nach technischen/strukturellen Merkmalen von Metadaten
	- $\Rightarrow$  Beispiele: Swoogle, Sindice
	- $\Rightarrow$  Meist relativ unvollständige Crawler, unvollständige Datensätze

#### Semantic Web Tools**TECHNOLOGIES**

### **AIFBO**

¾ Siehe Vorlesung Semantic Web Technologies 2

#### ¾ Ontologieeditoren

- Ö Protégé: freier Ontologieeditor, Plugins/Erweiterungen
- $\Rightarrow$  Ontostudio: kommerzieller Editor
- $\Rightarrow$  Topbraid Composer: kommerzieller Editor
- $\Rightarrow$  NeOn-Toolkit: freier Editor mit kommerziellen Erweiterungen
- ¾ Systeme zum Umgang mit Ontologien/RDF-Daten:
	- $\Rightarrow$  RDF-Datenbanken (RDF-Stores): Jena, Oracle 10g, RAP,Redland, Sesame, Virtuoso, . . .
	- Ö OWL-Reasoner: FACT++, HermiT, KAON2 (OntoBroker-OWL), Pellet, RacerPro, . . .
	- $\Rightarrow$  Leicht-gewichtige OWL-Unterstützung: CEL, Oracle 11g, QuOnto, . . .

*ECHNOLOGIES* 

## Lust auf Mehr?

### **AIFBO**

- ¾Bachelorarbeit, Masterarbeit, ...
- ¾ Hiwitätigkeit, z.B. Programmierung von Forschungsprototypen
- ¾ Weitere Lehrveranstaltungen
	- $\Rightarrow$  Semantic Web Technologies 2
	- $\Rightarrow$  Knowledge Discovery
	- $\Rightarrow$  Seminare und Praktika

 $\Rightarrow$  Siehe Webseite Lehrstuhl Wissensmanagement (Studer)

Semantic Web **TECHNOLOGIES** 

## Literatur

### AIFBO

Pascal Hitzler Markus Krötzsch Sebastian Rudolph York Sure

#### Semantic Web Grundlagen

Springer 2008, 277 S., Softcover ISBN: 978-3-540-33993-9

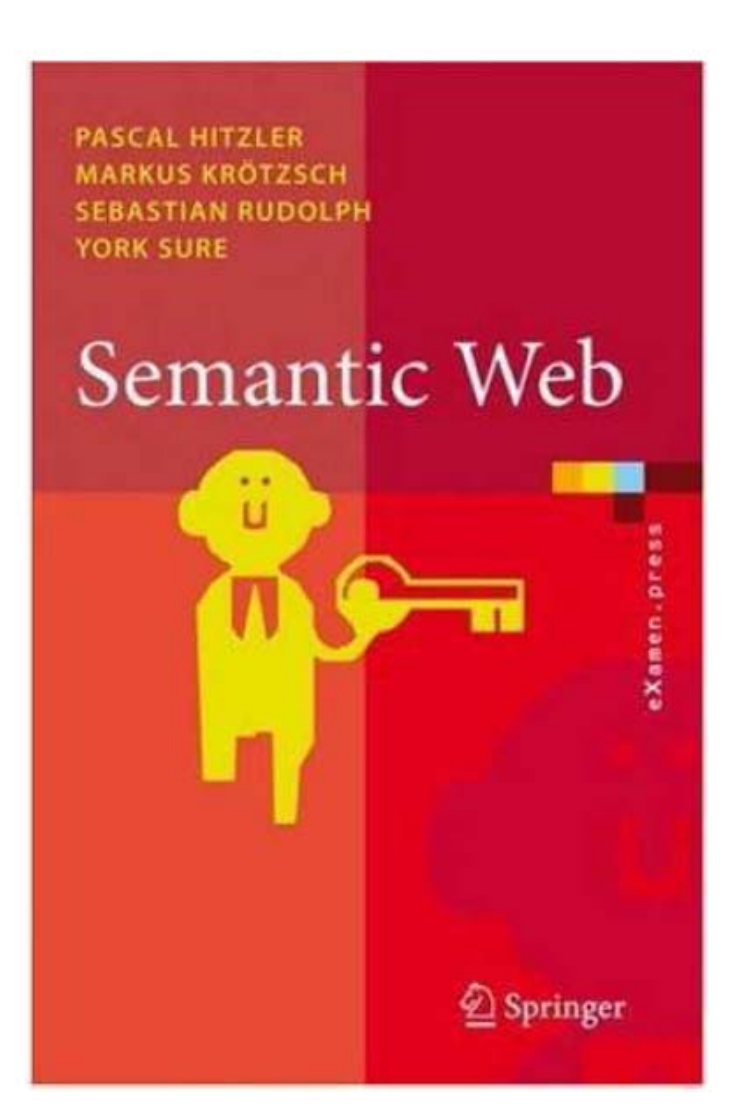